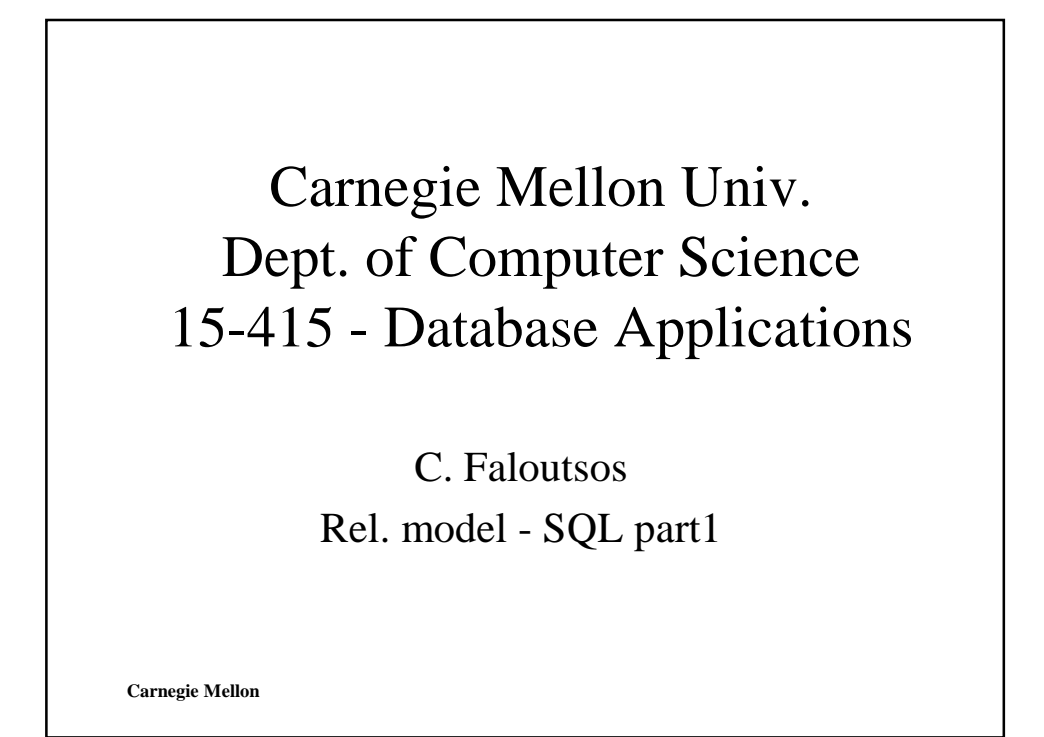

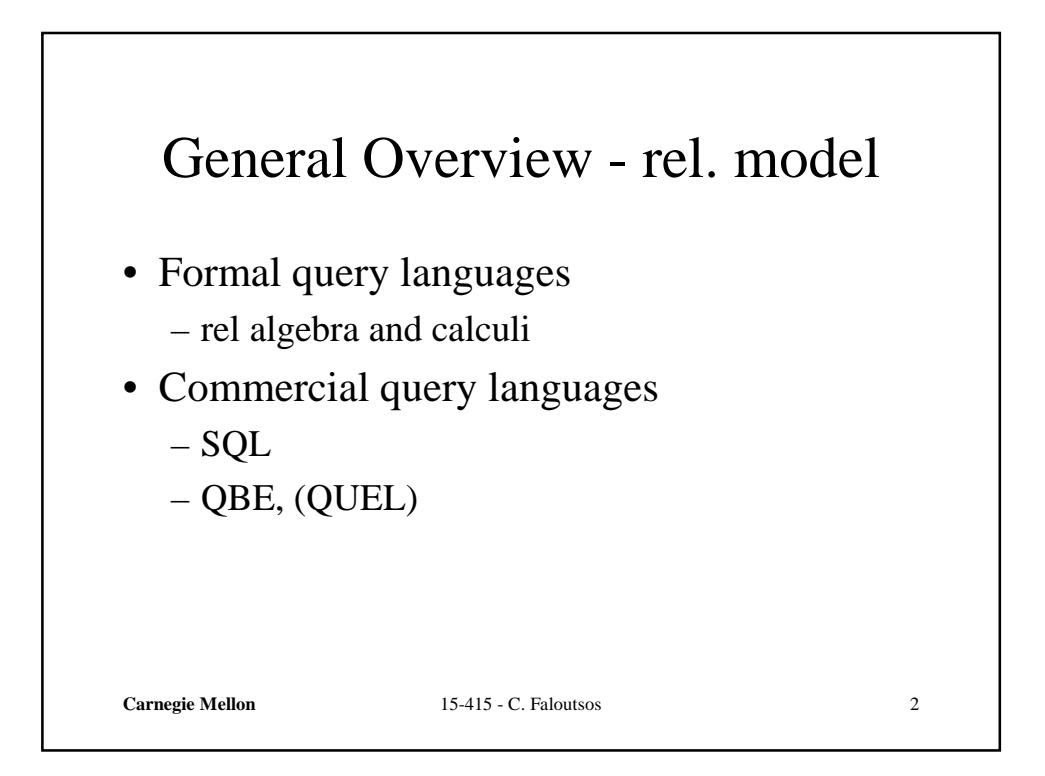

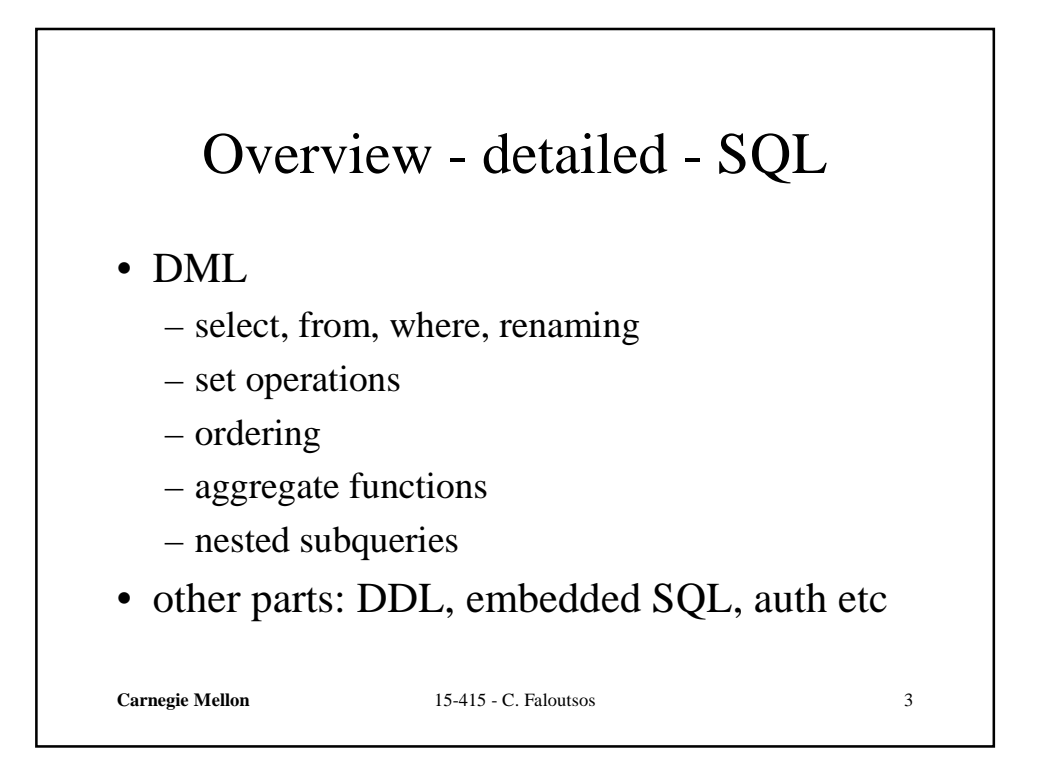

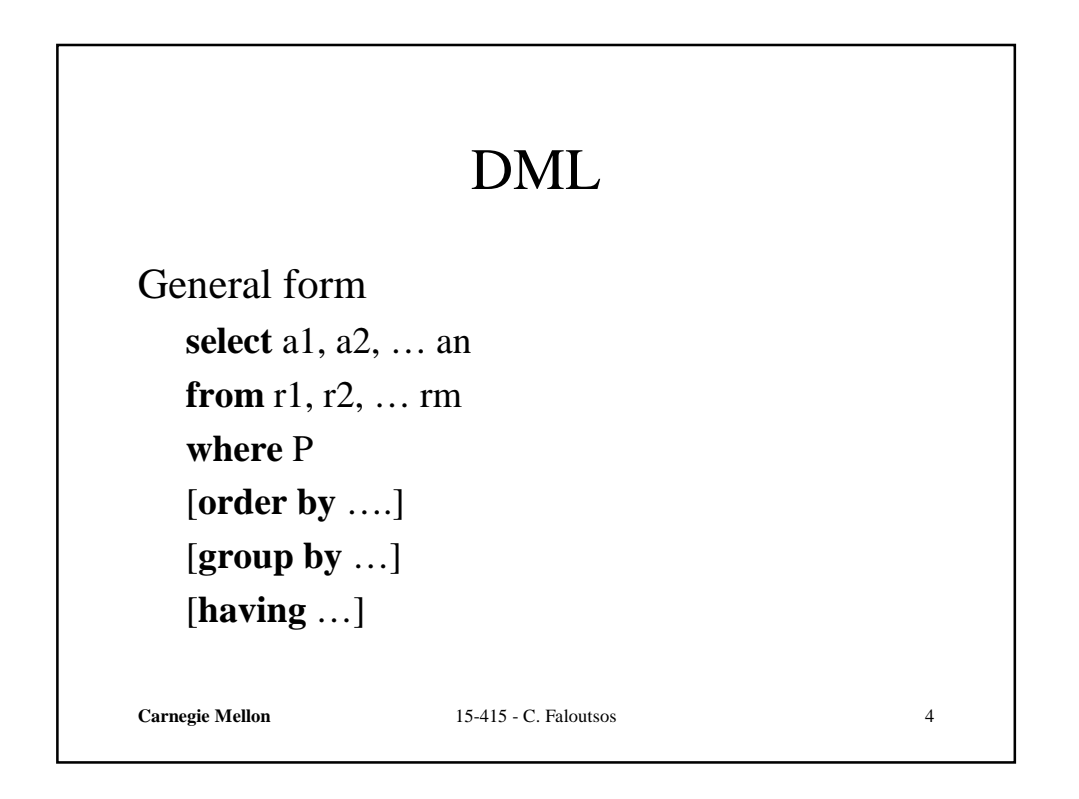

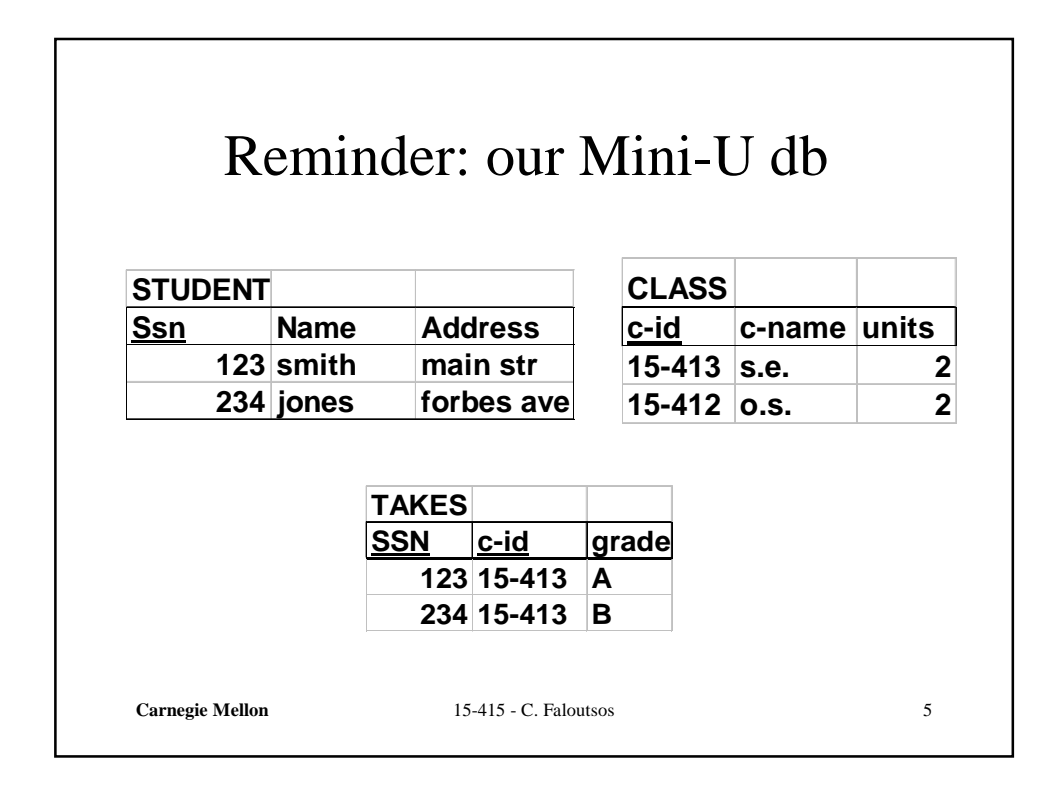

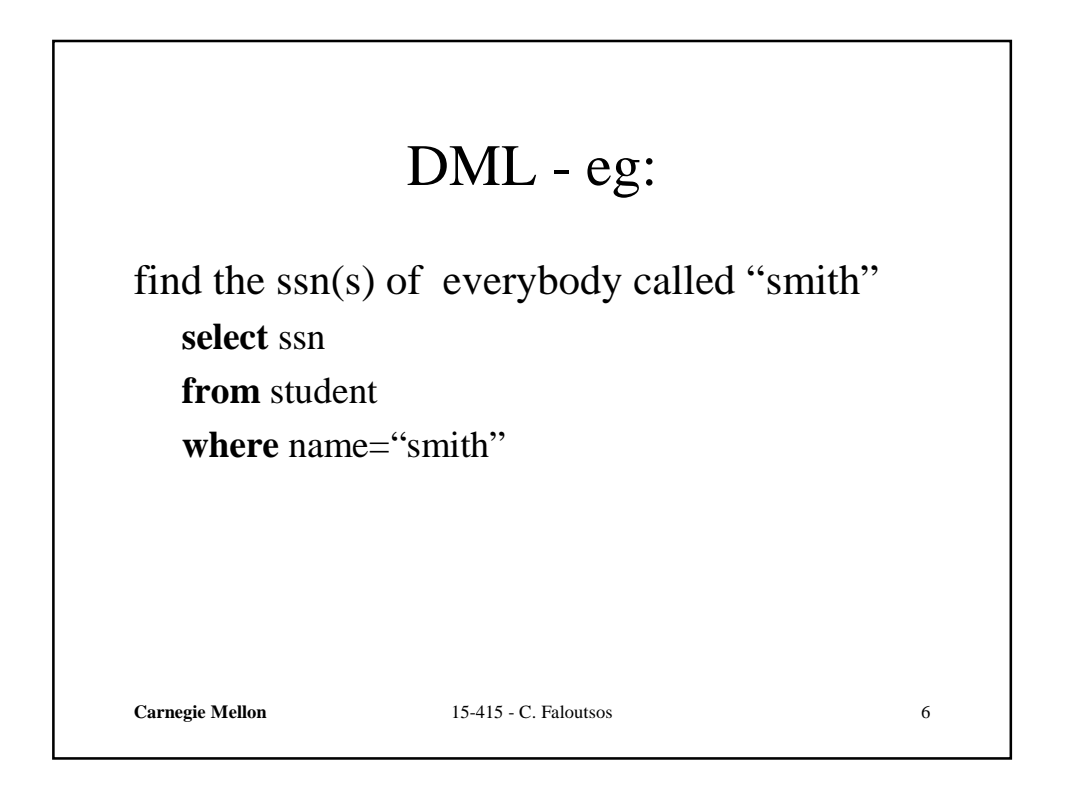

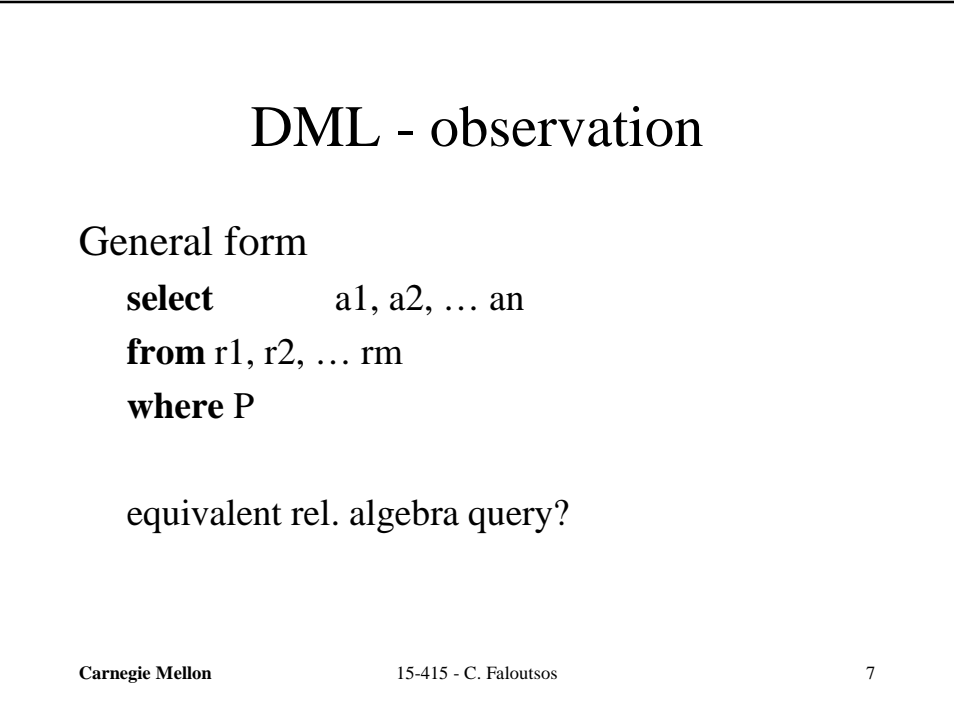

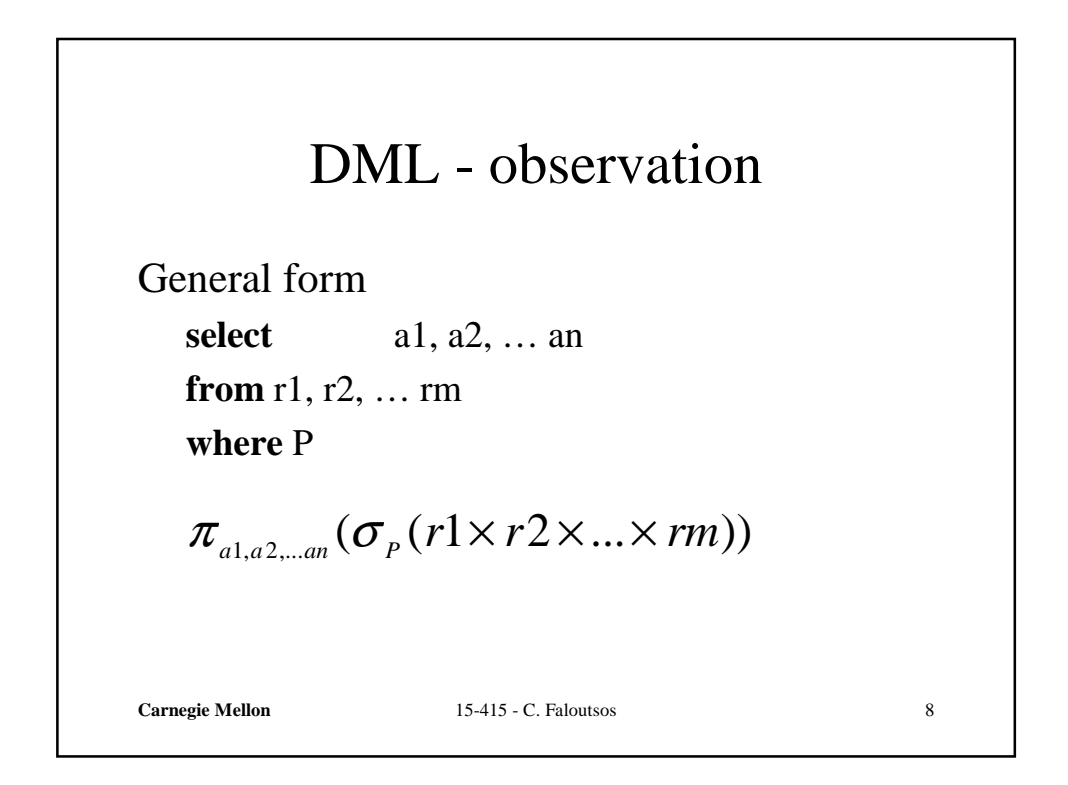

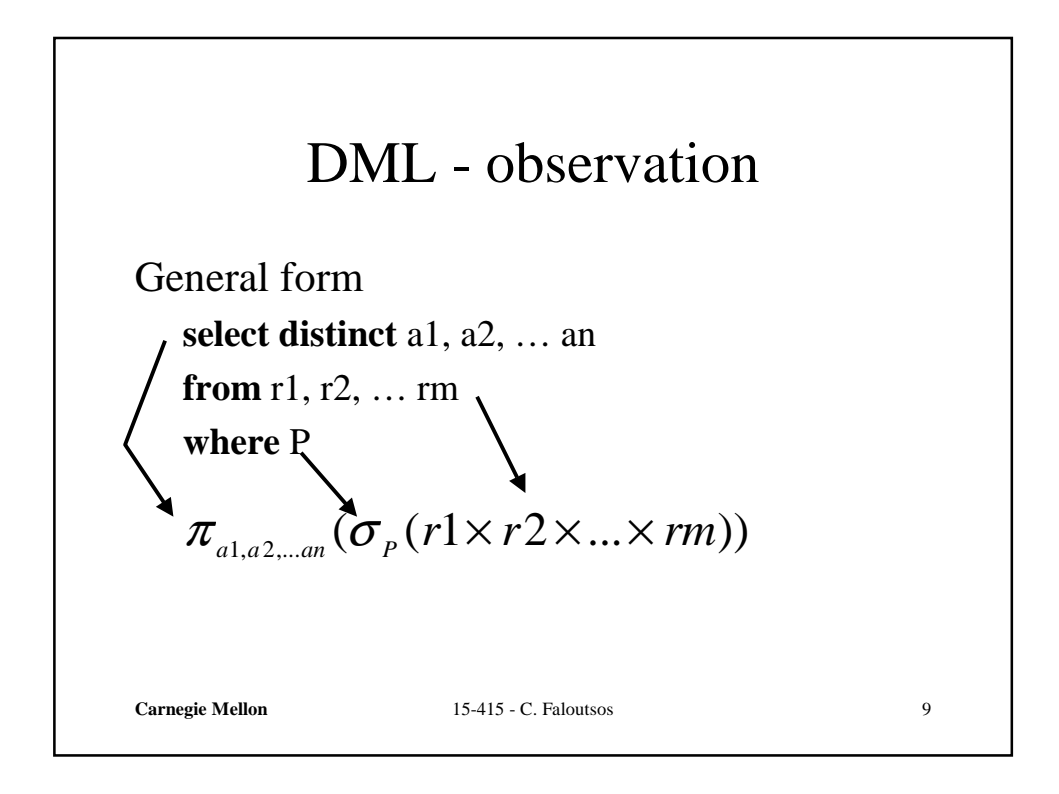

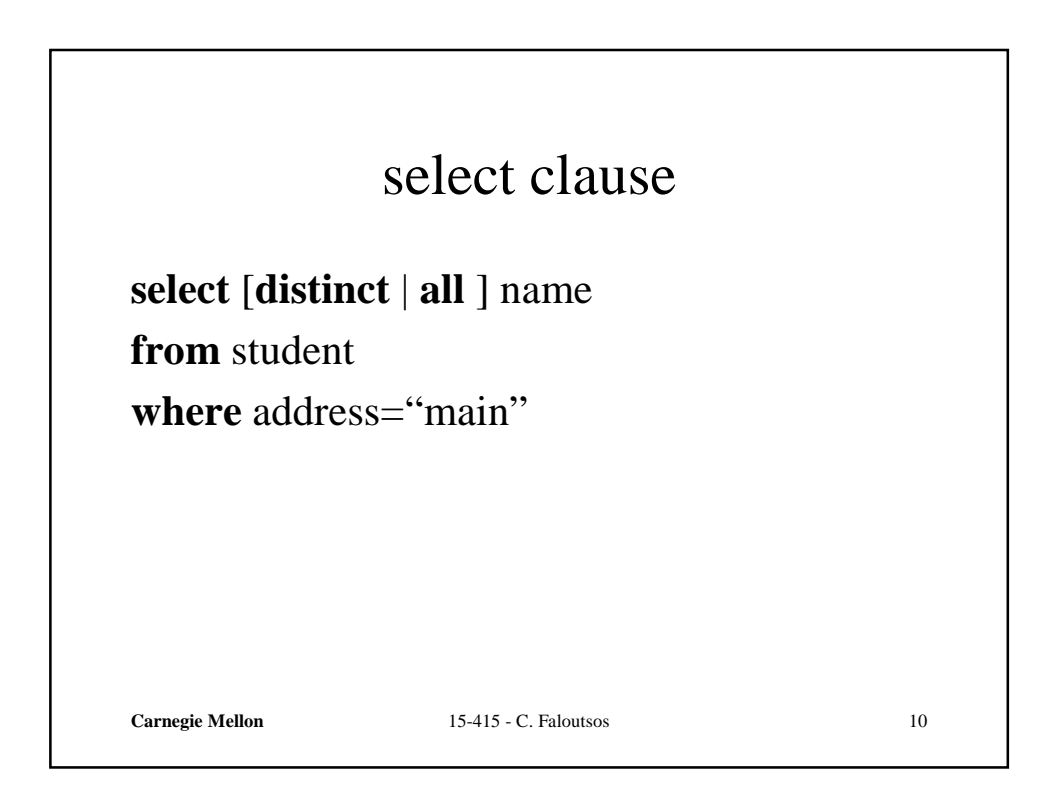

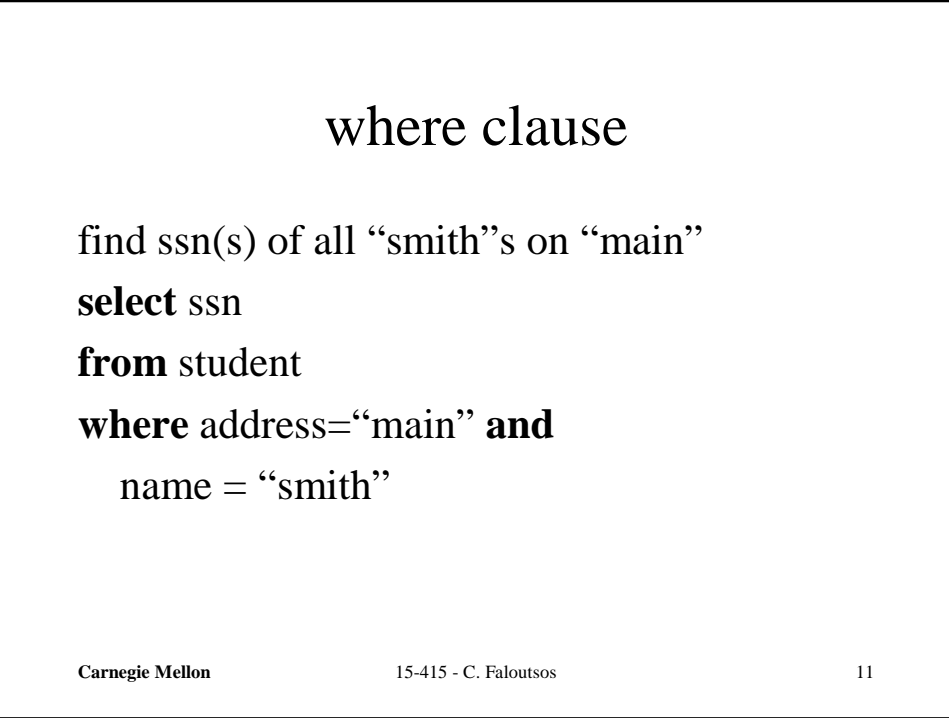

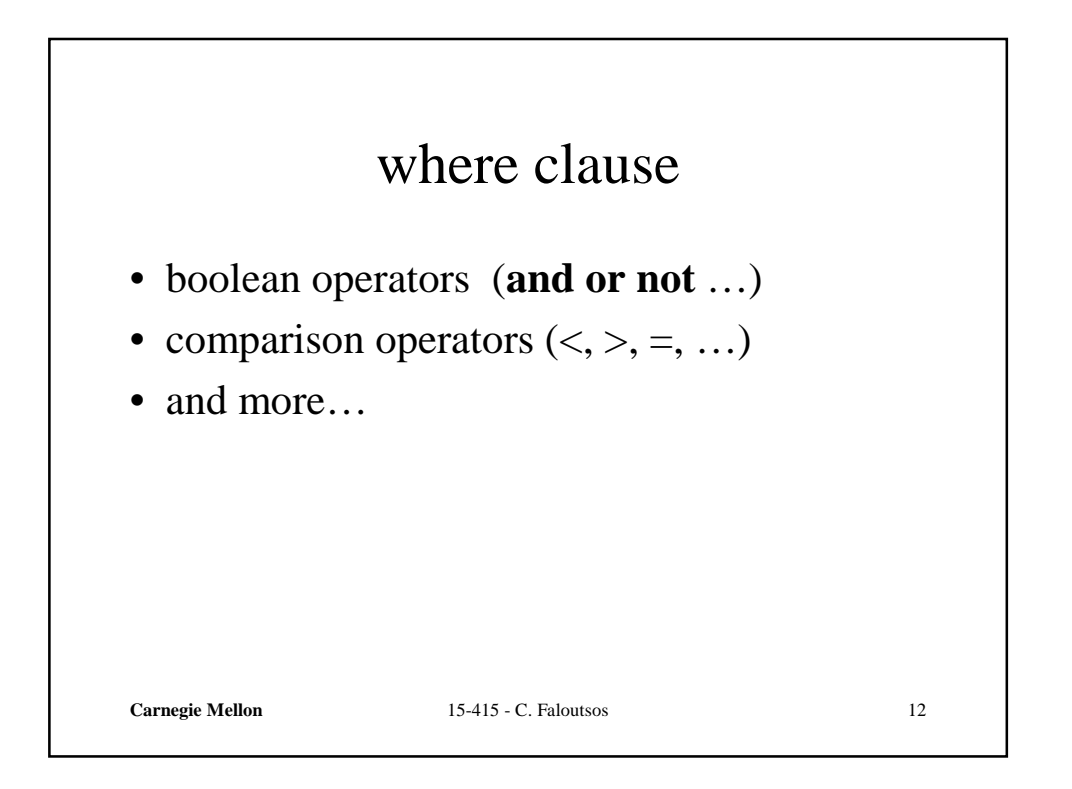

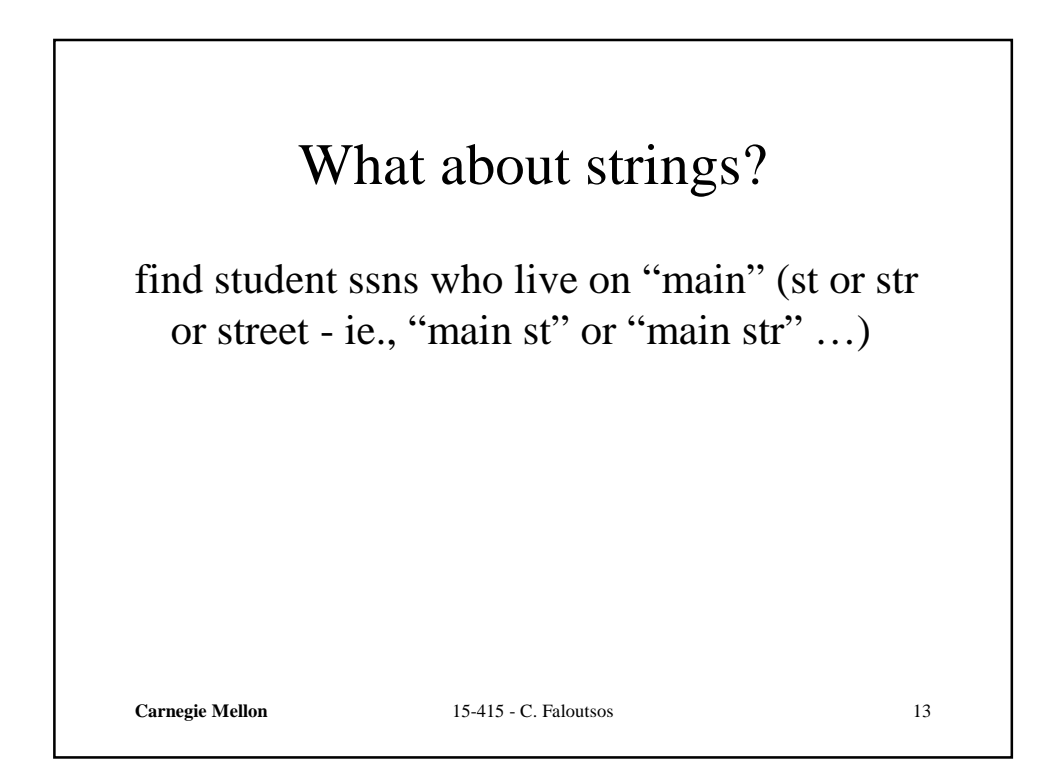

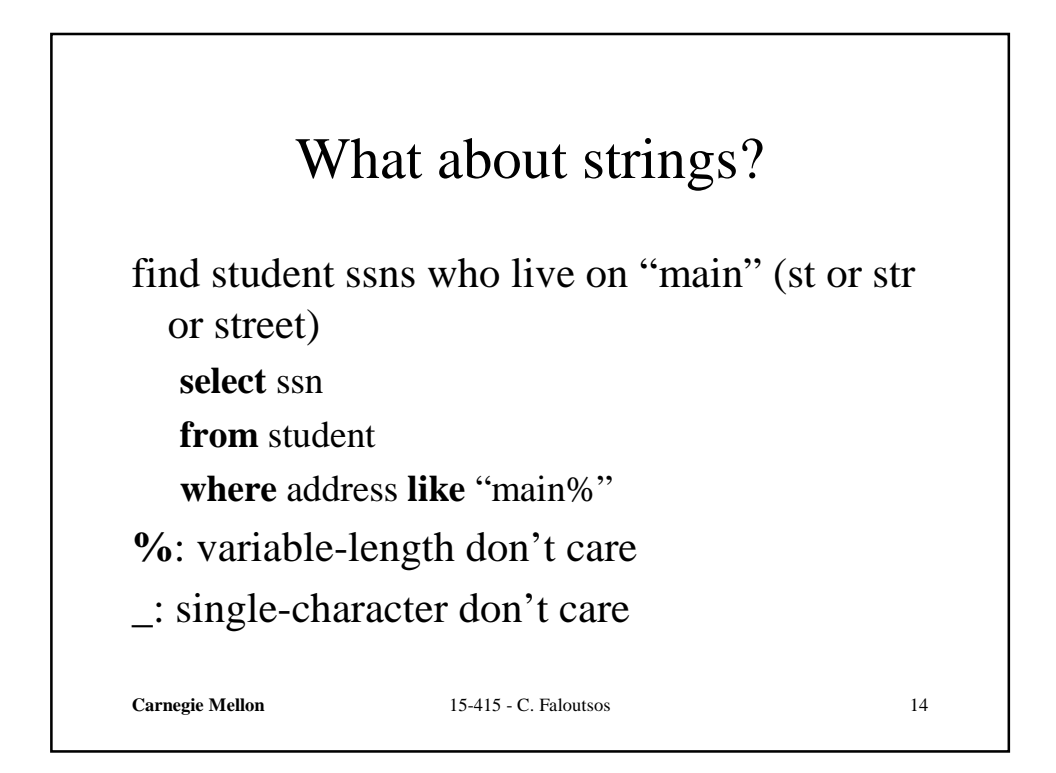

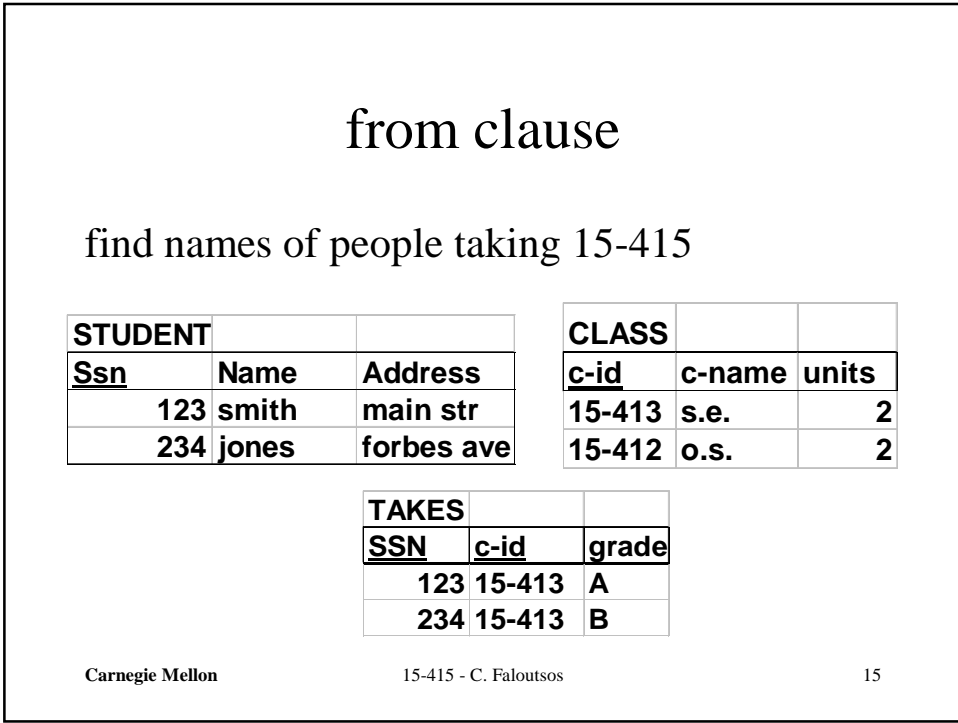

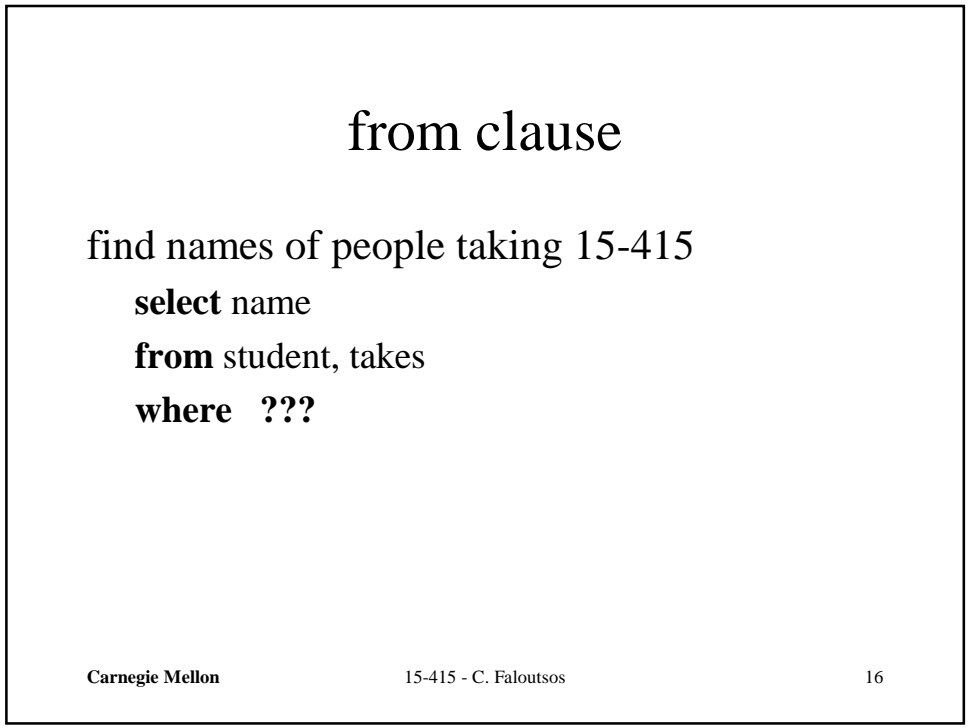

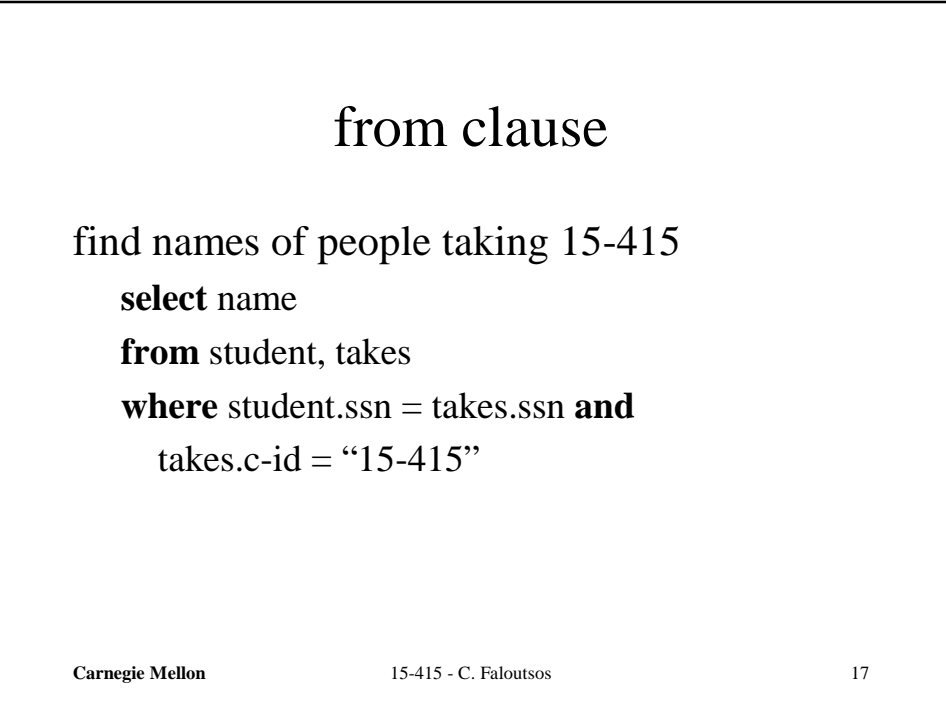

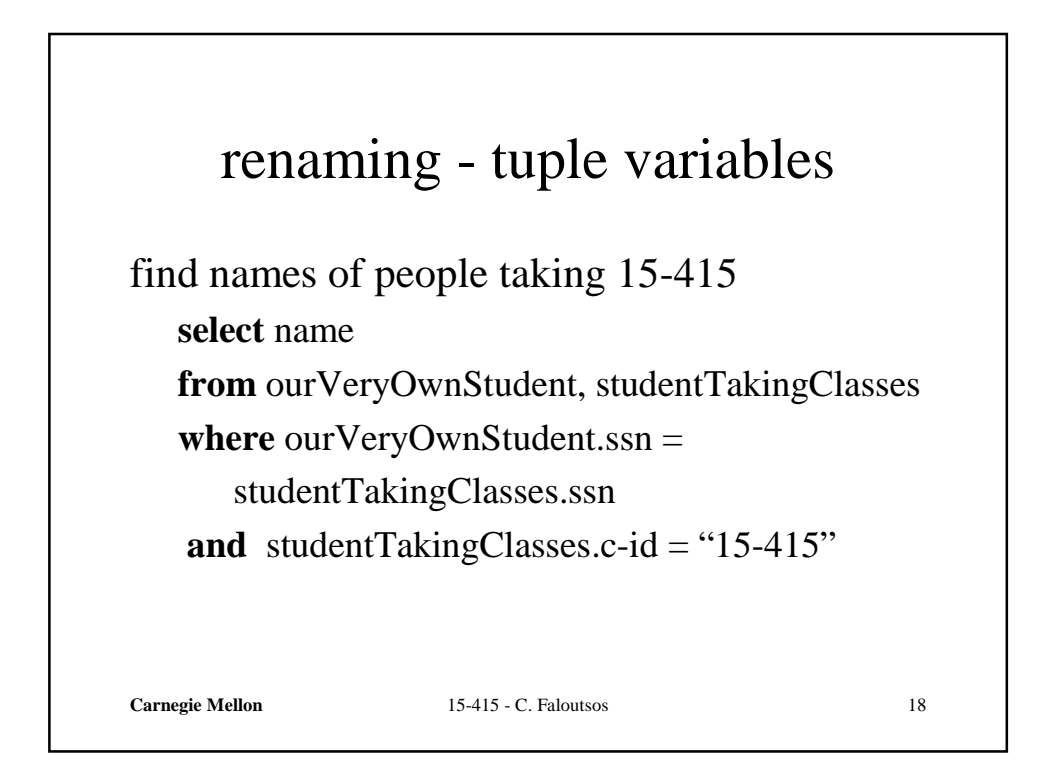

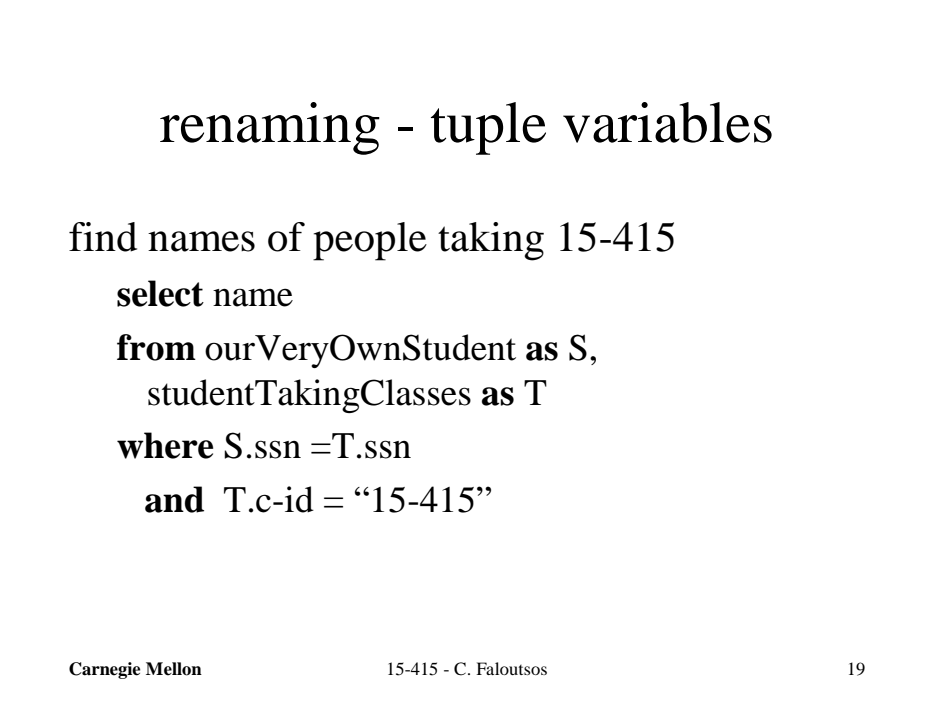

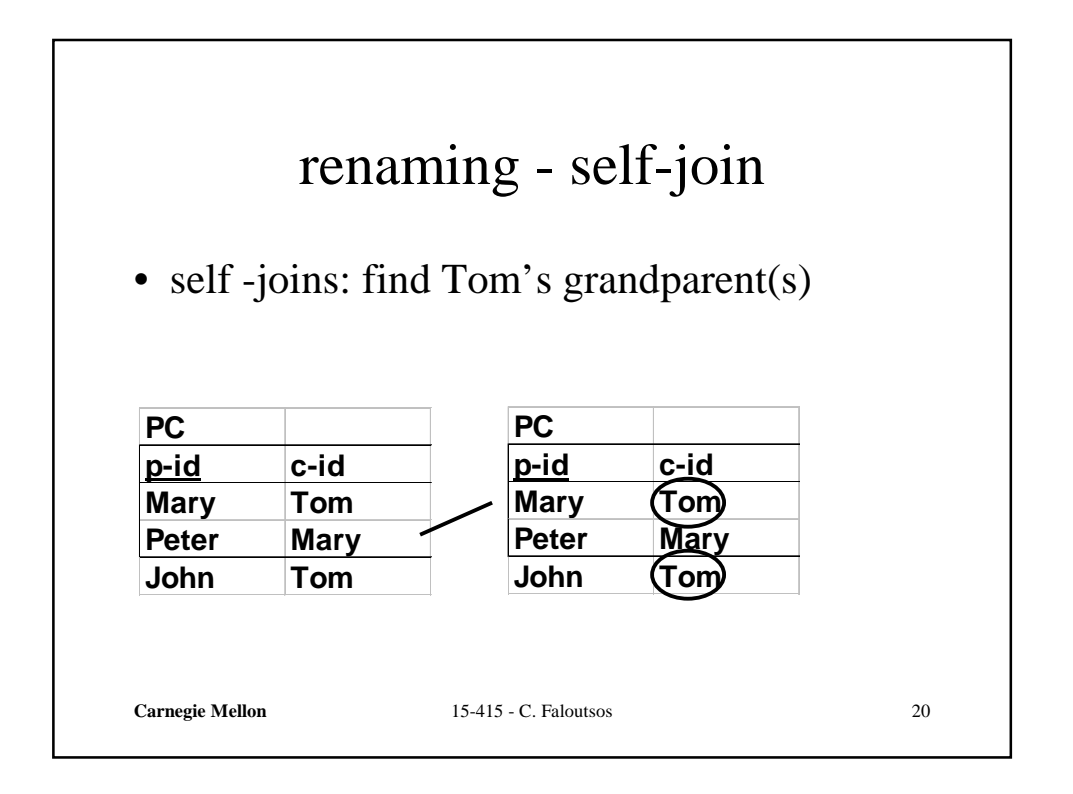

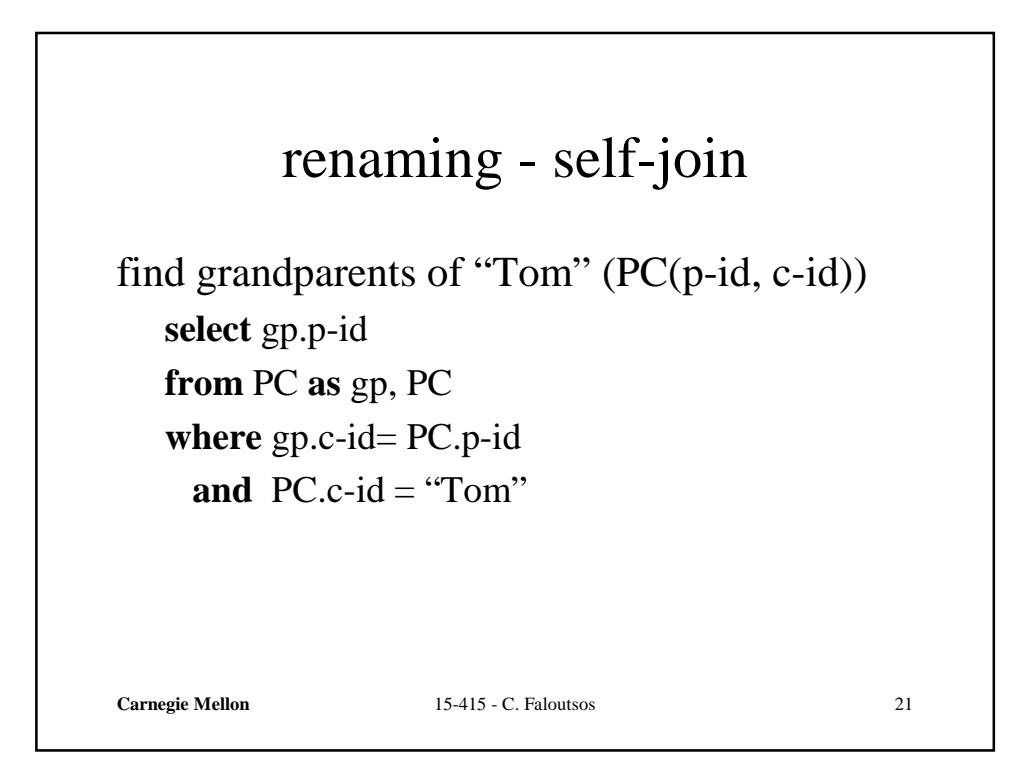

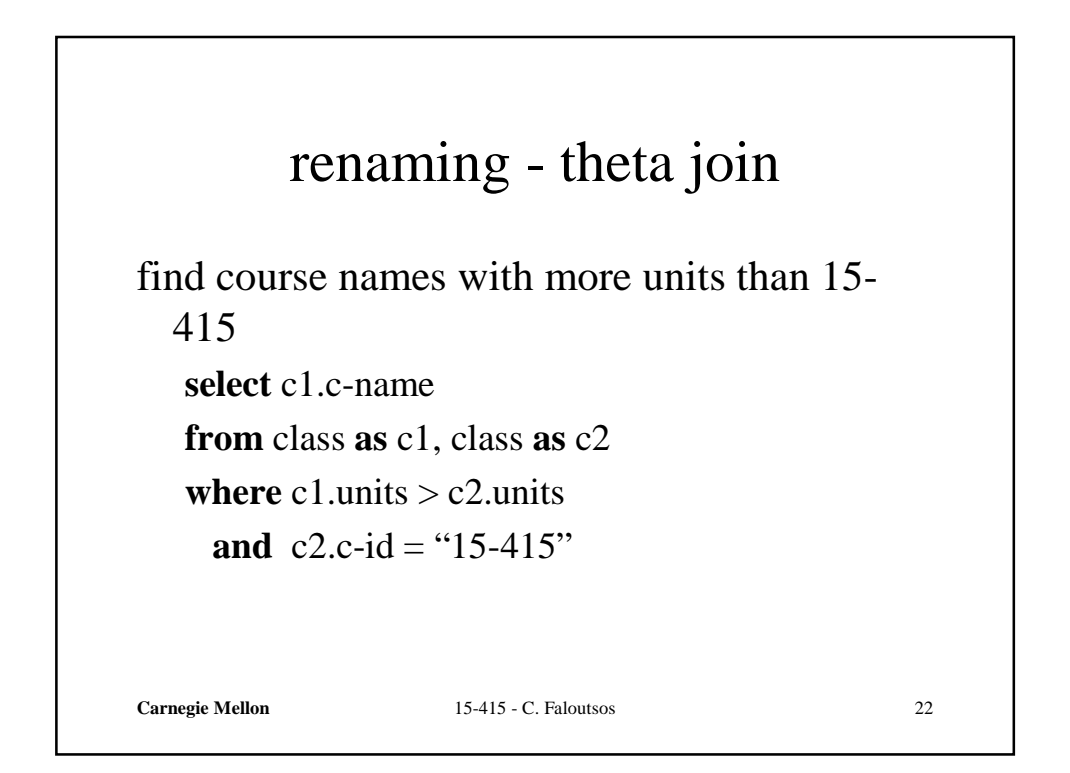

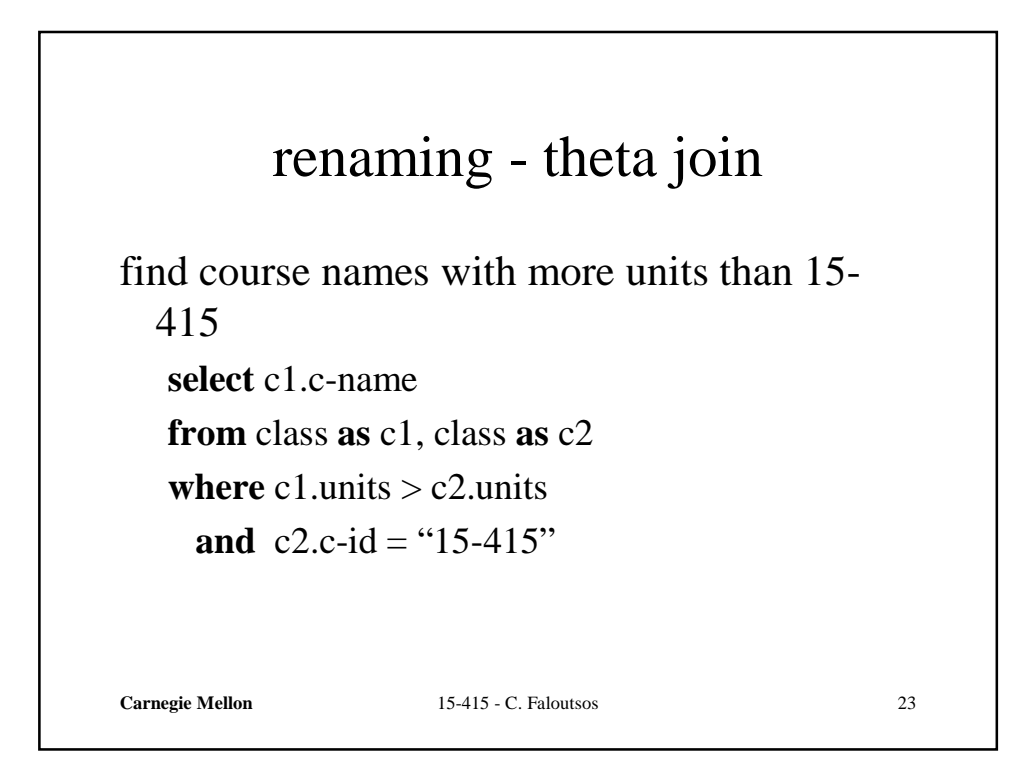

find course names with more units than 15-415  
\nselect c1.name  
\nfrom class as c1, class as c2  
\nwhere c1 units > c2. units  
\nand c2.c-id = "15-415"  
\n{
$$
t | \exists c1 \in CLASS \exists c2 \in CLASS
$$
  
\n $c1[c - id] = 15 - 415 \land$   
\n $c2[units] > c1[units] \land$   
\n $t[c - name] = c2[c - name])$ }  
\n  
\nCareaive Melon  
\n15-415 - C. Faloutsos

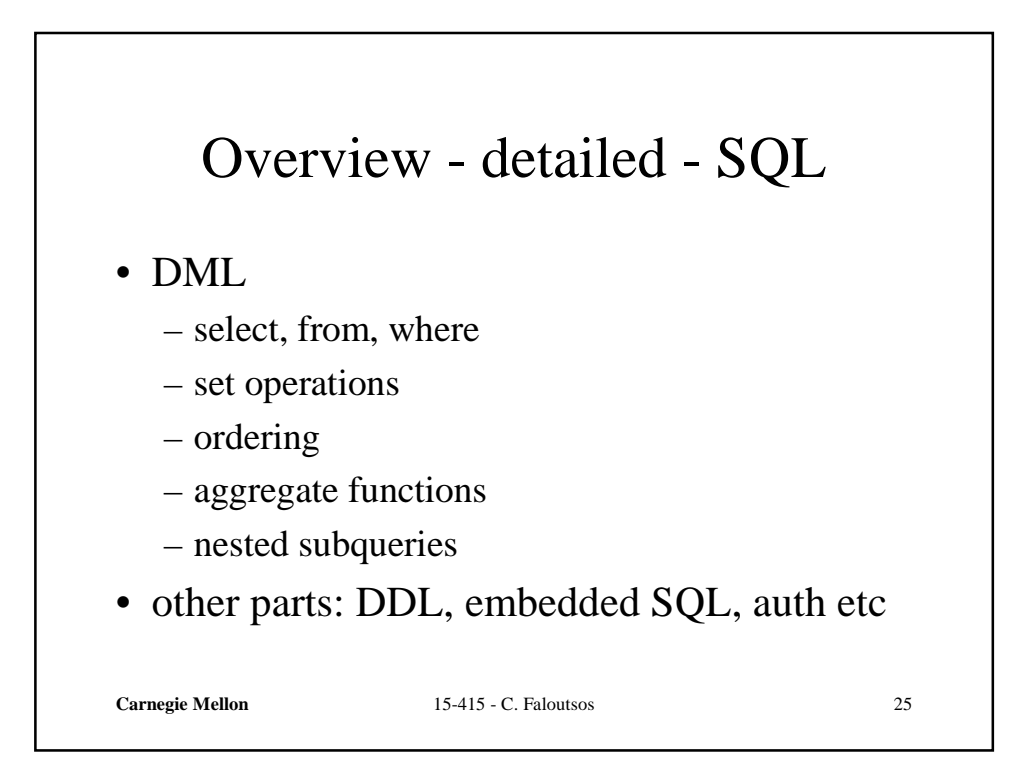

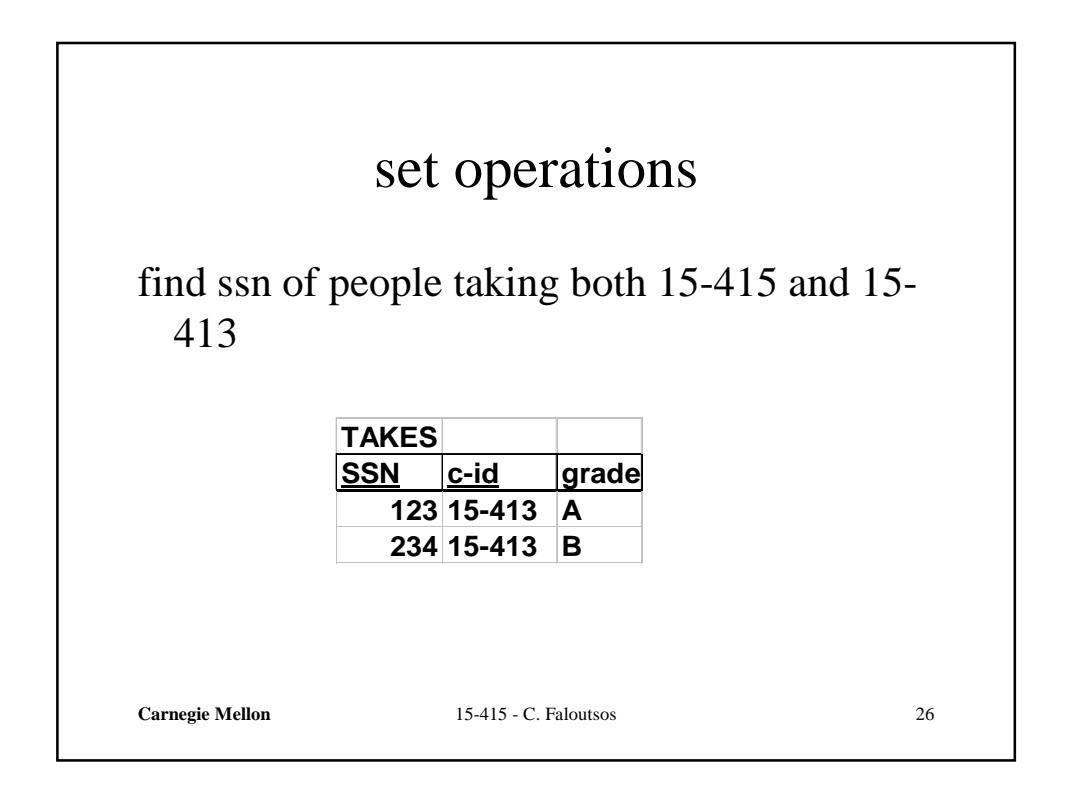

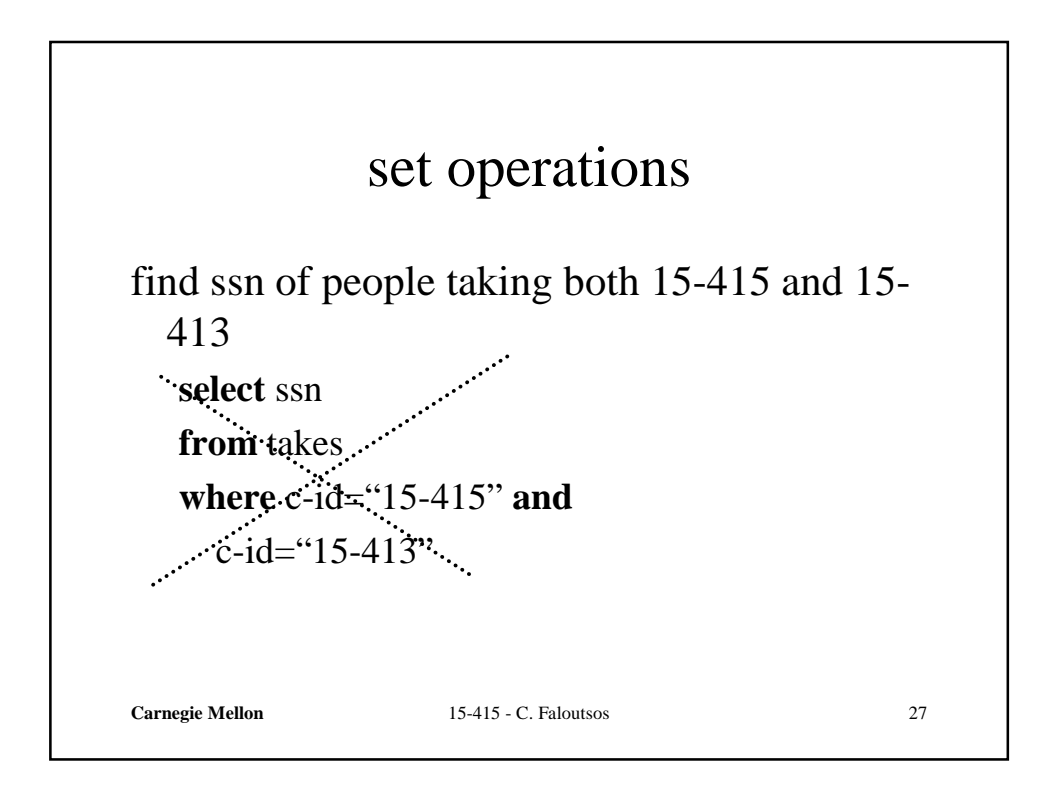

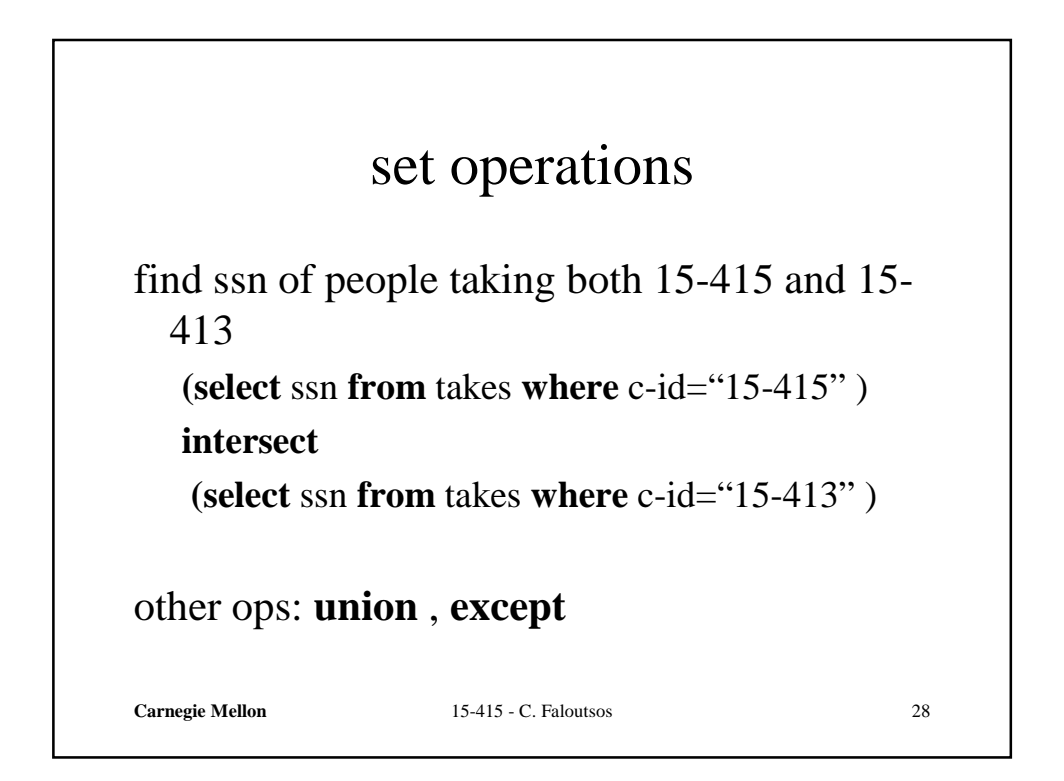

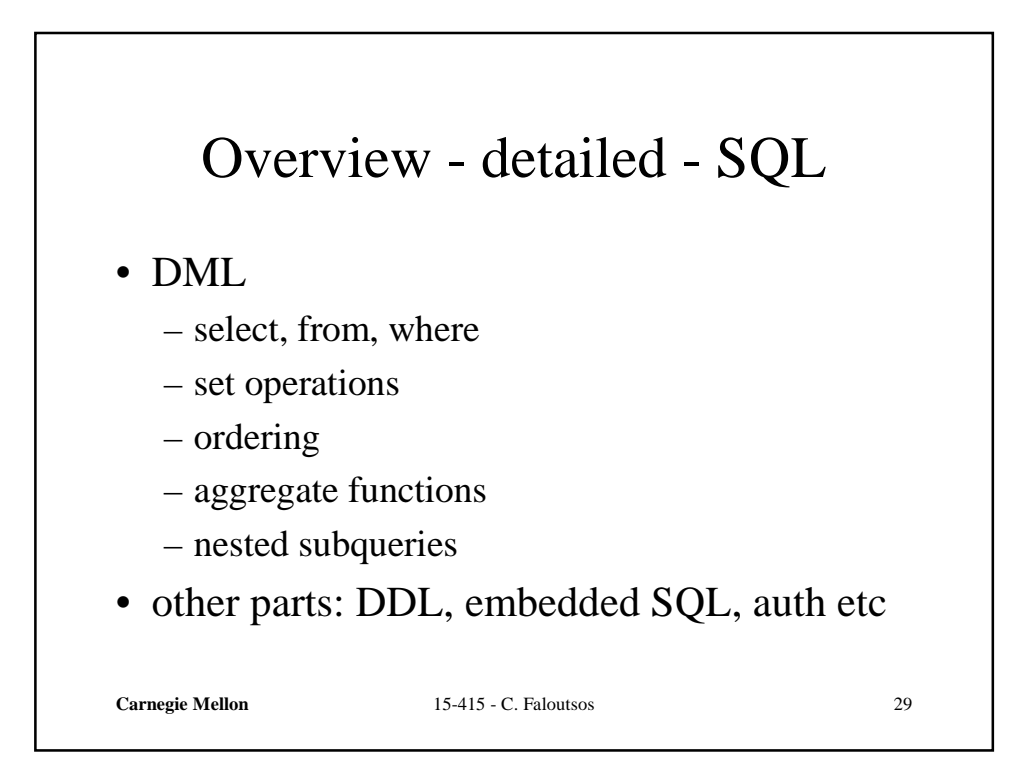

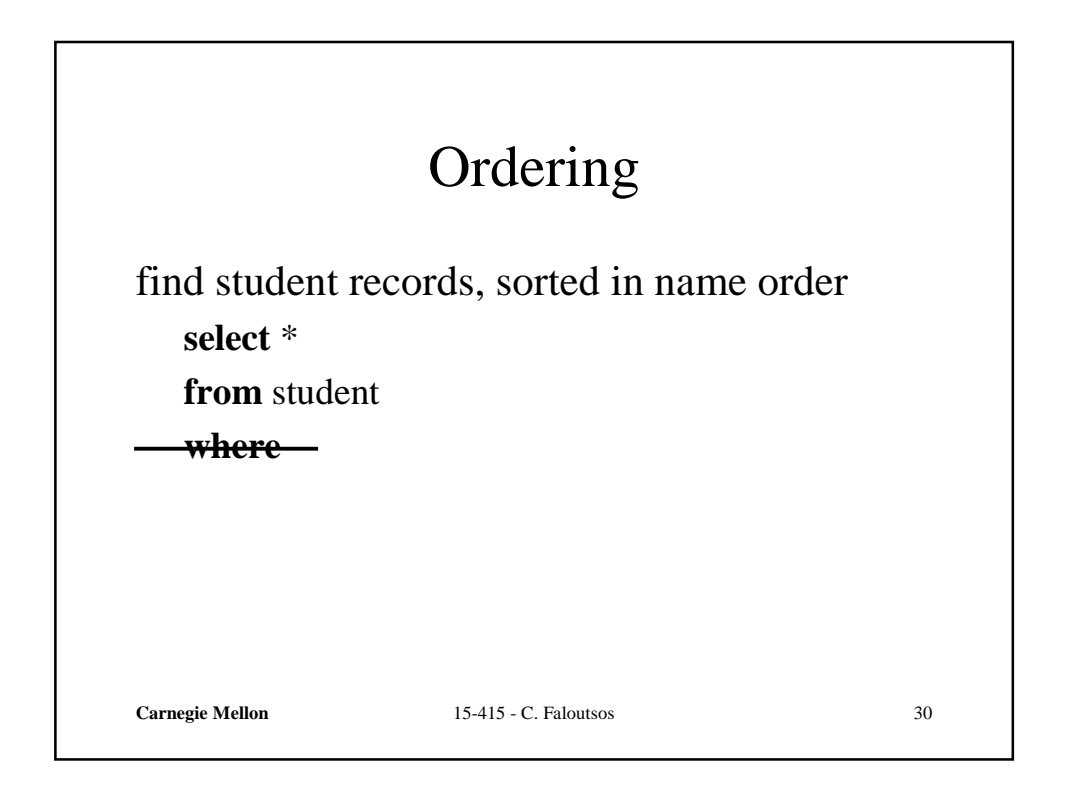

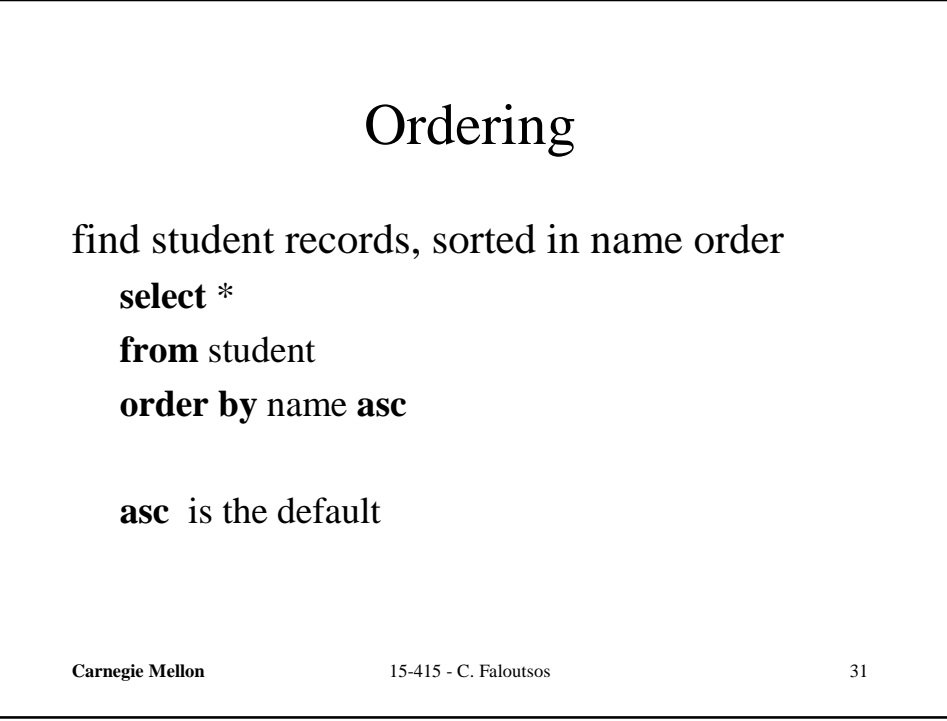

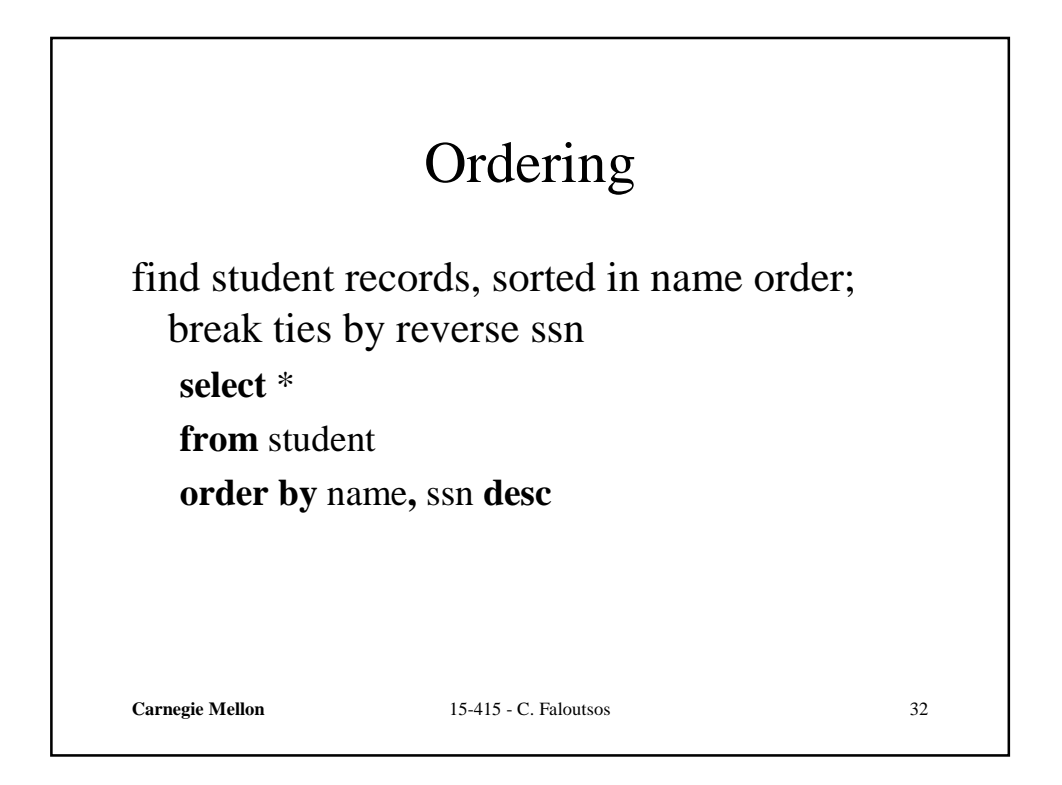

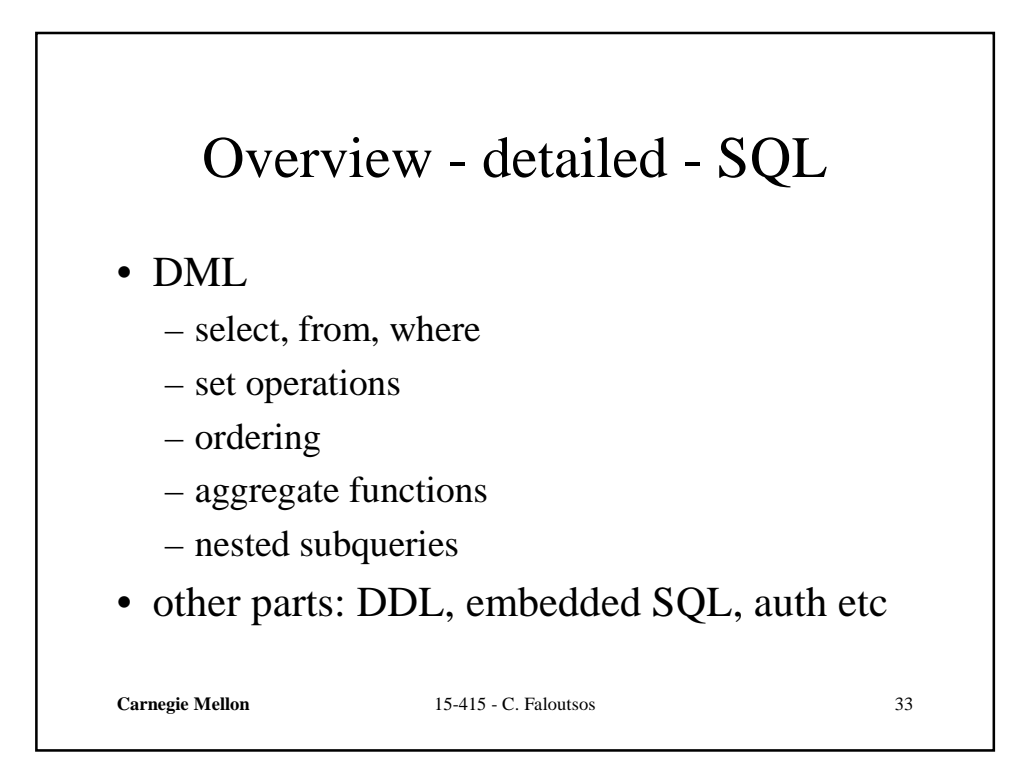

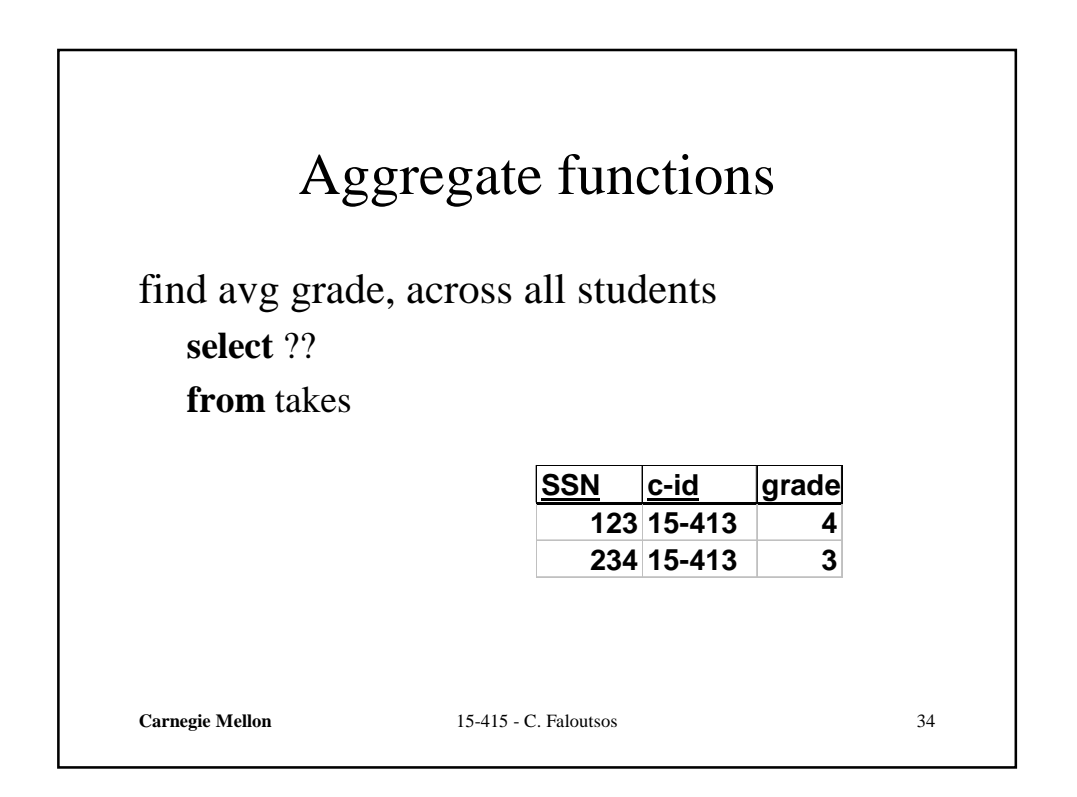

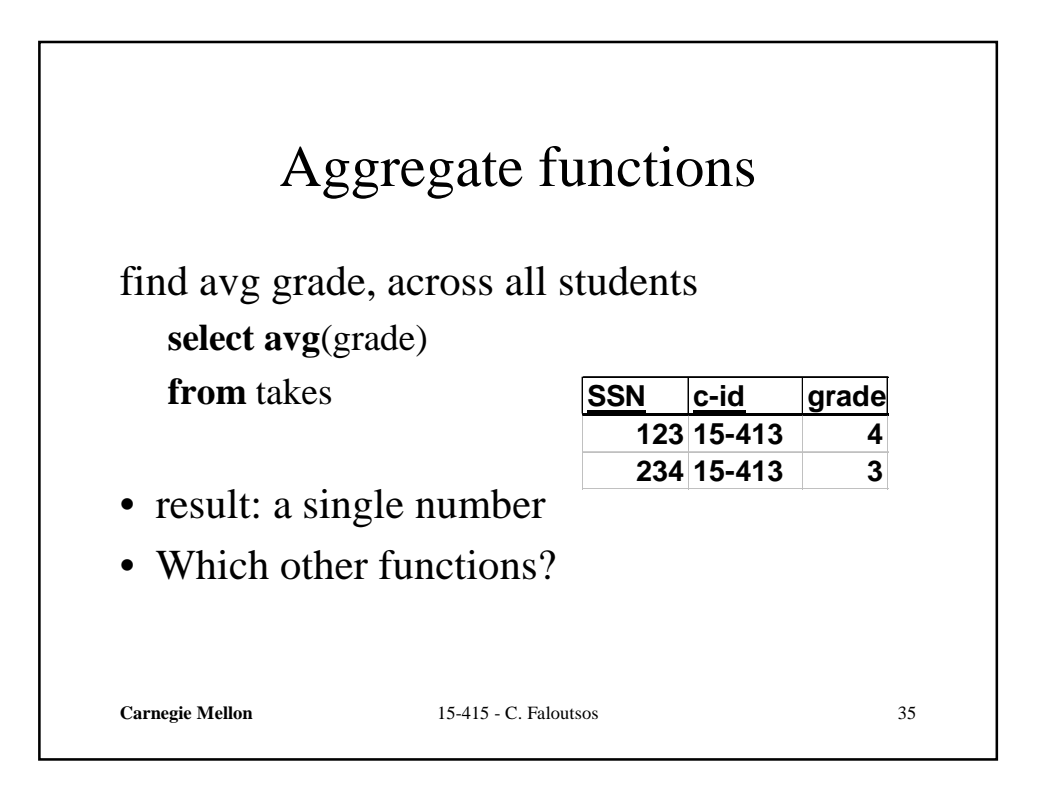

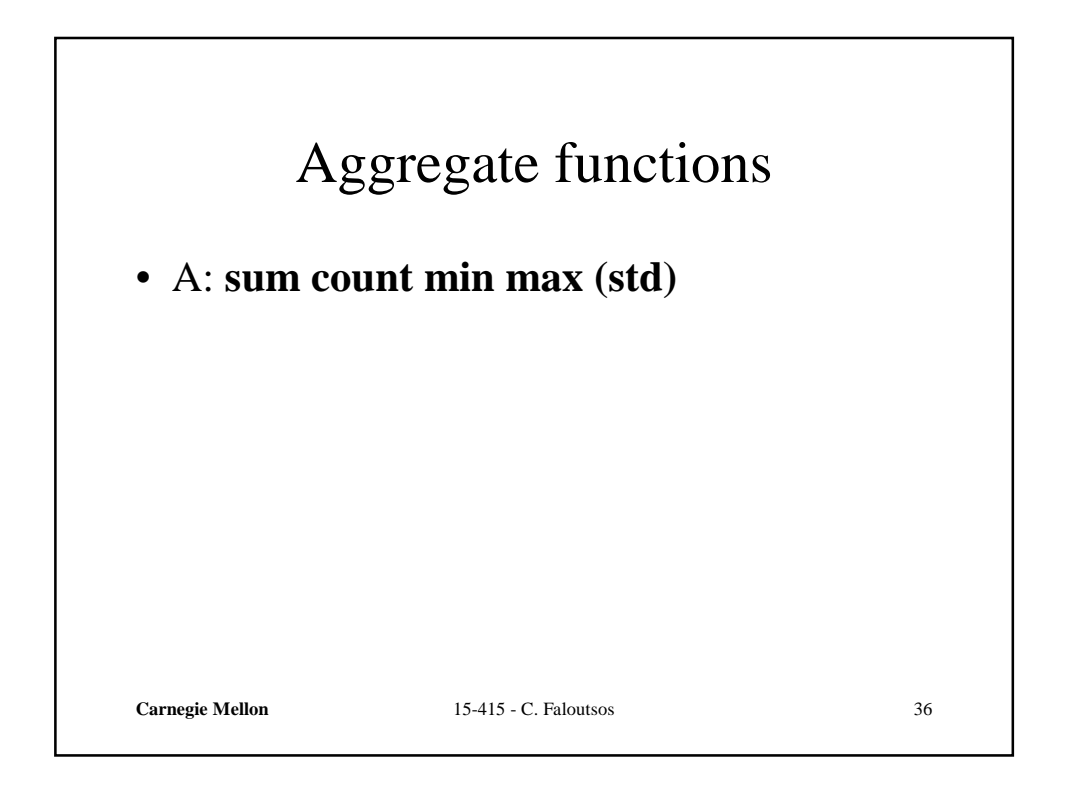

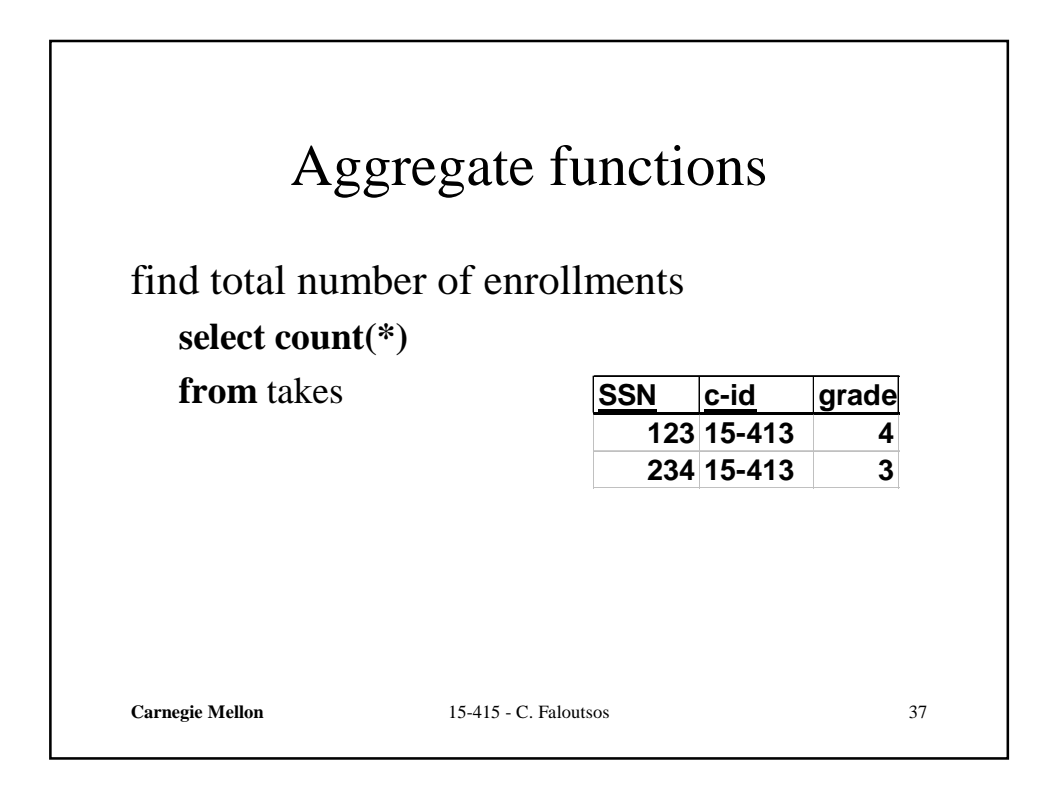

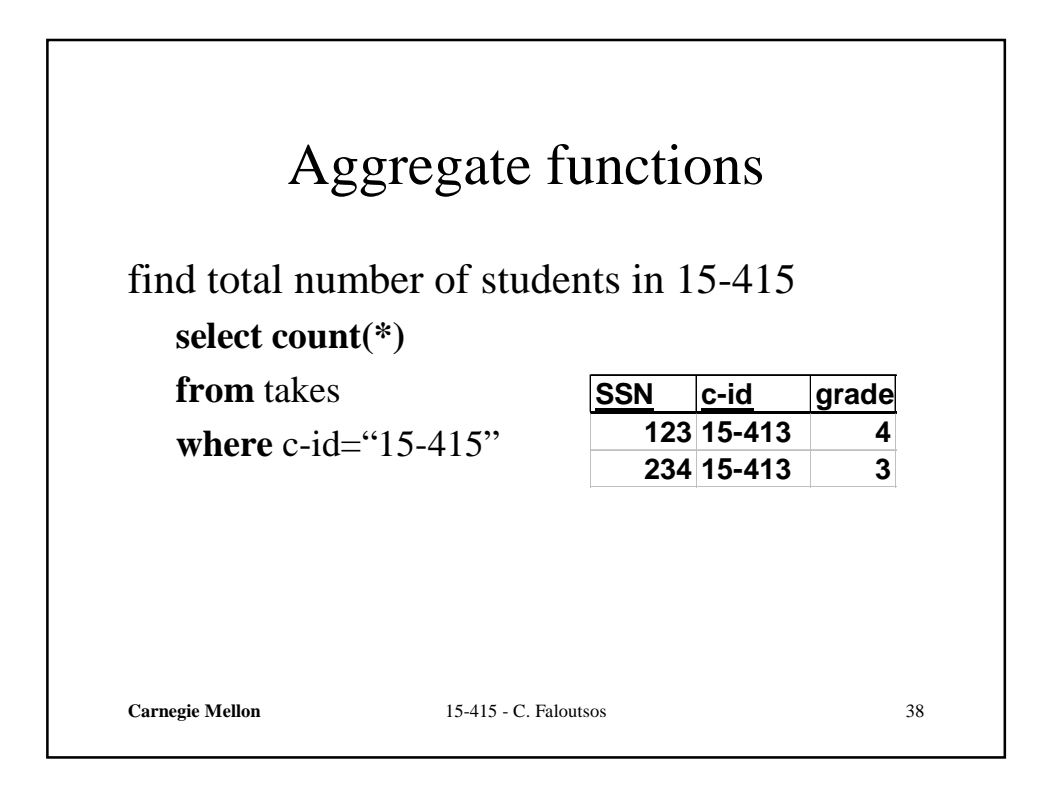

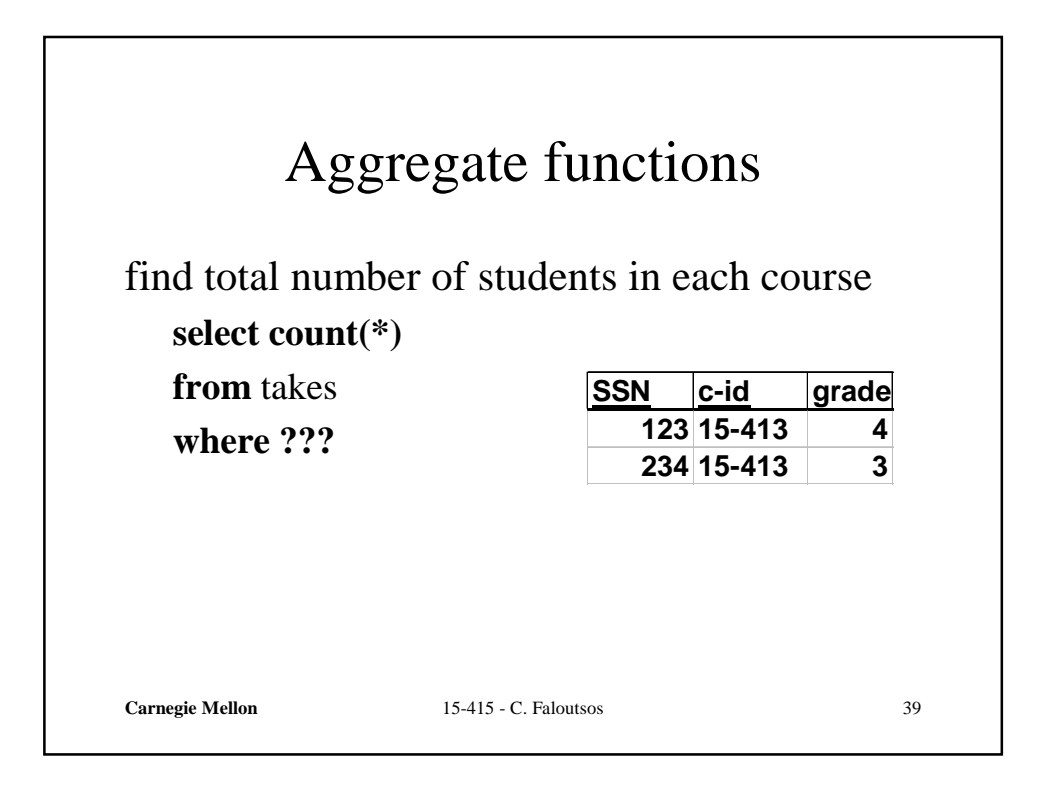

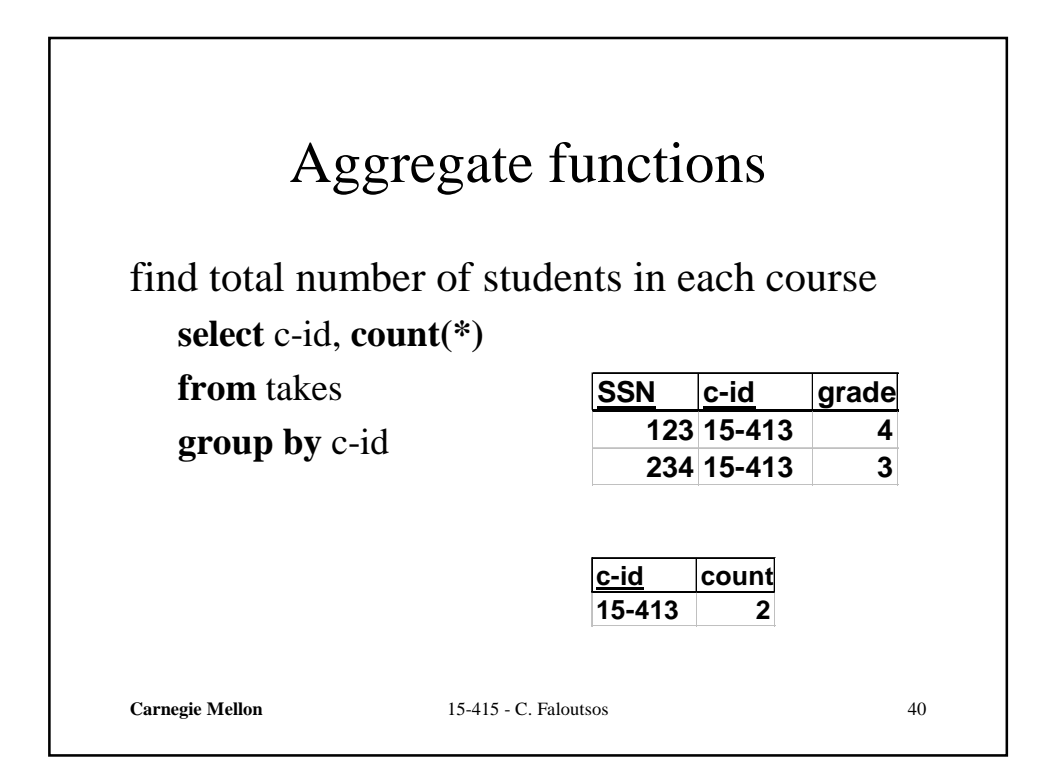

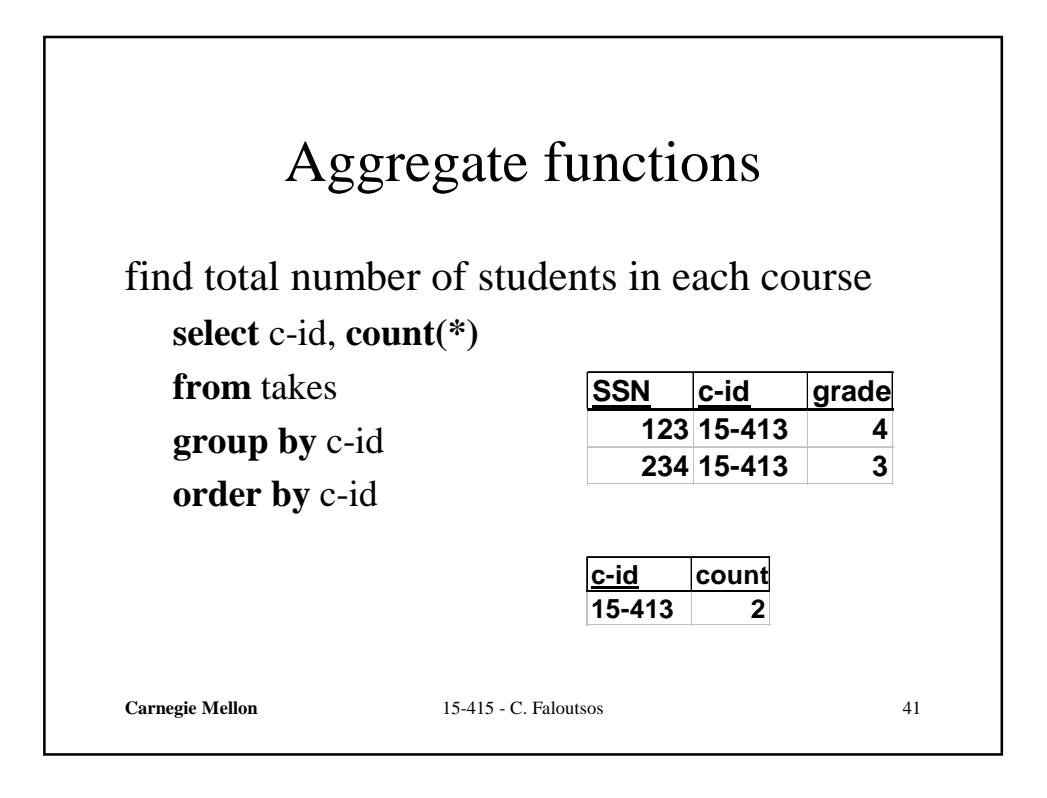

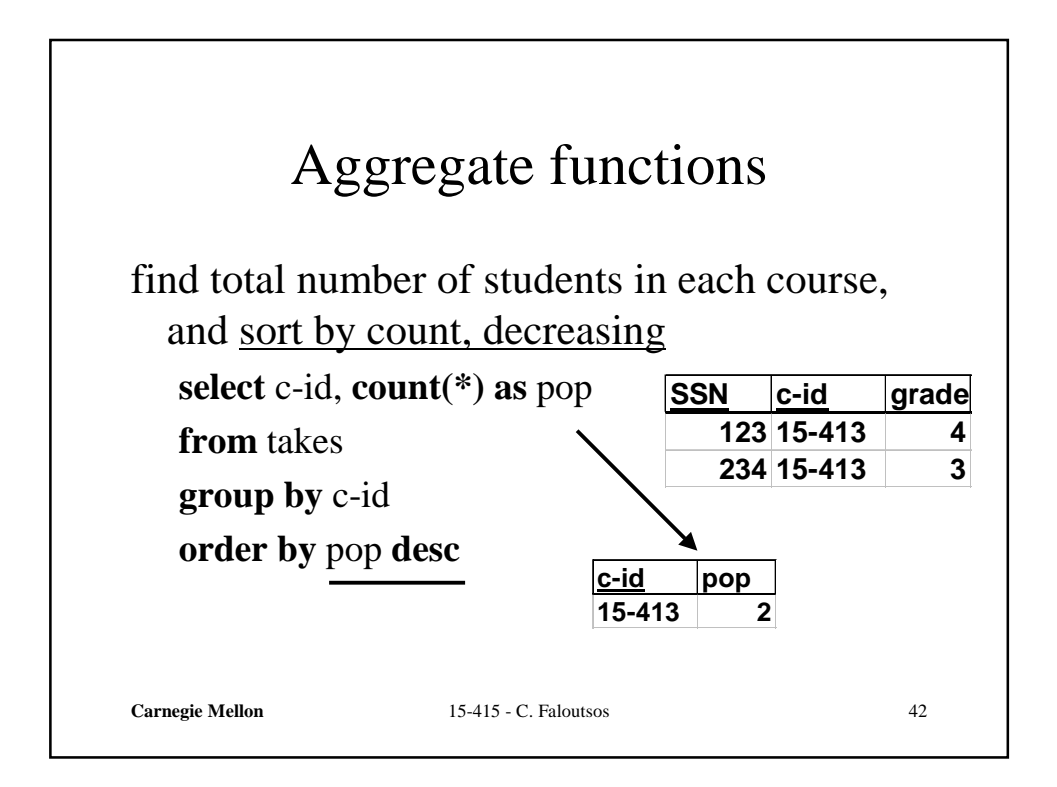

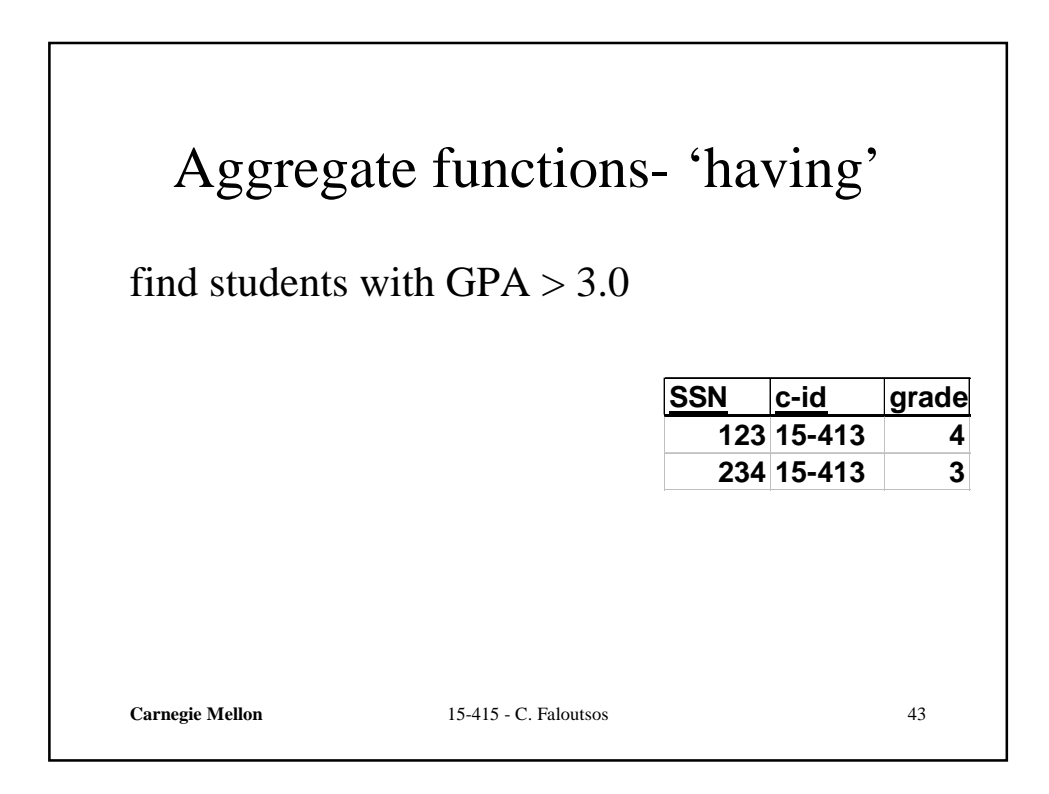

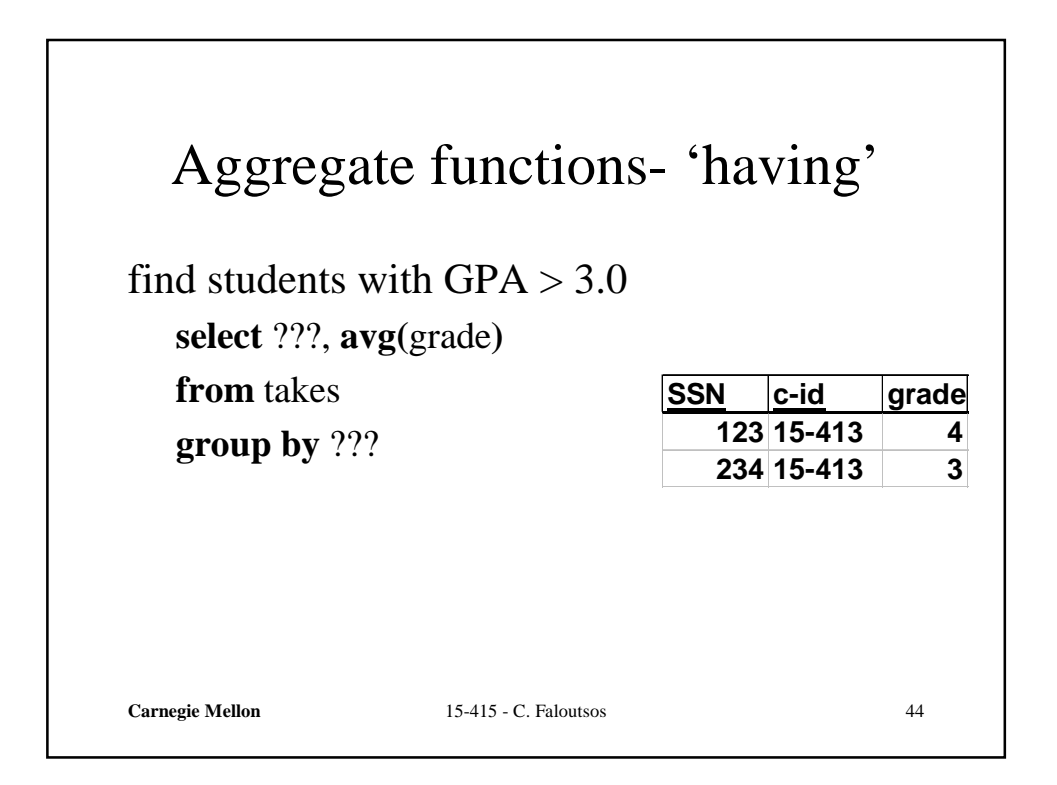

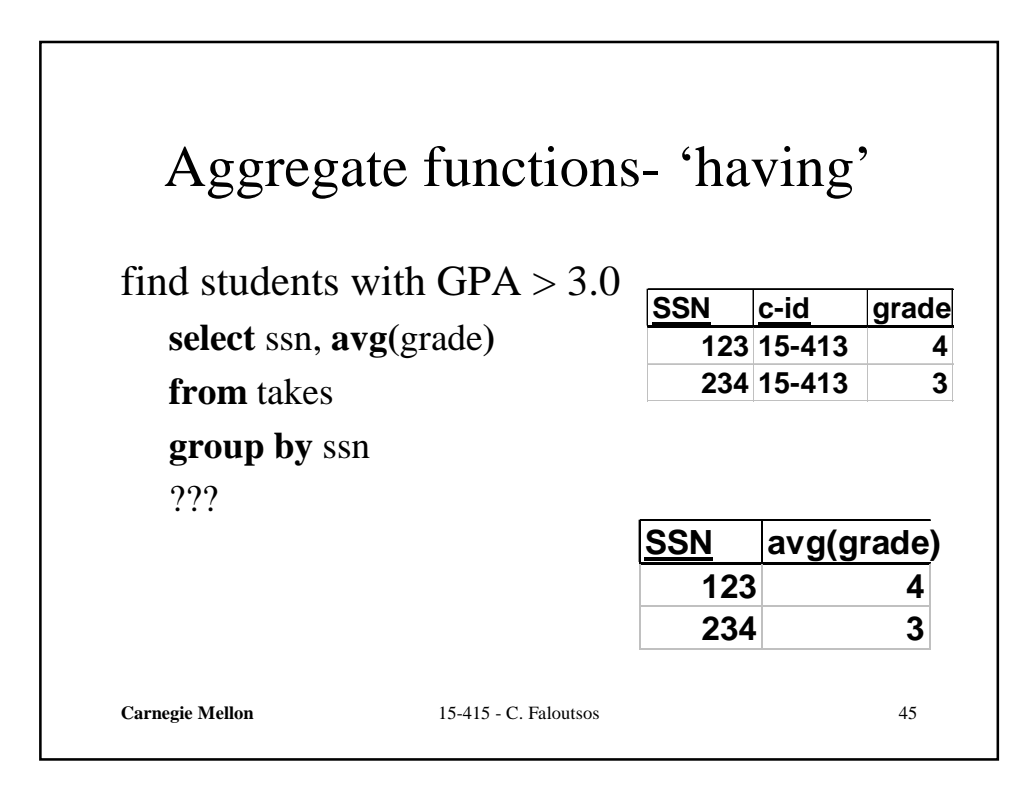

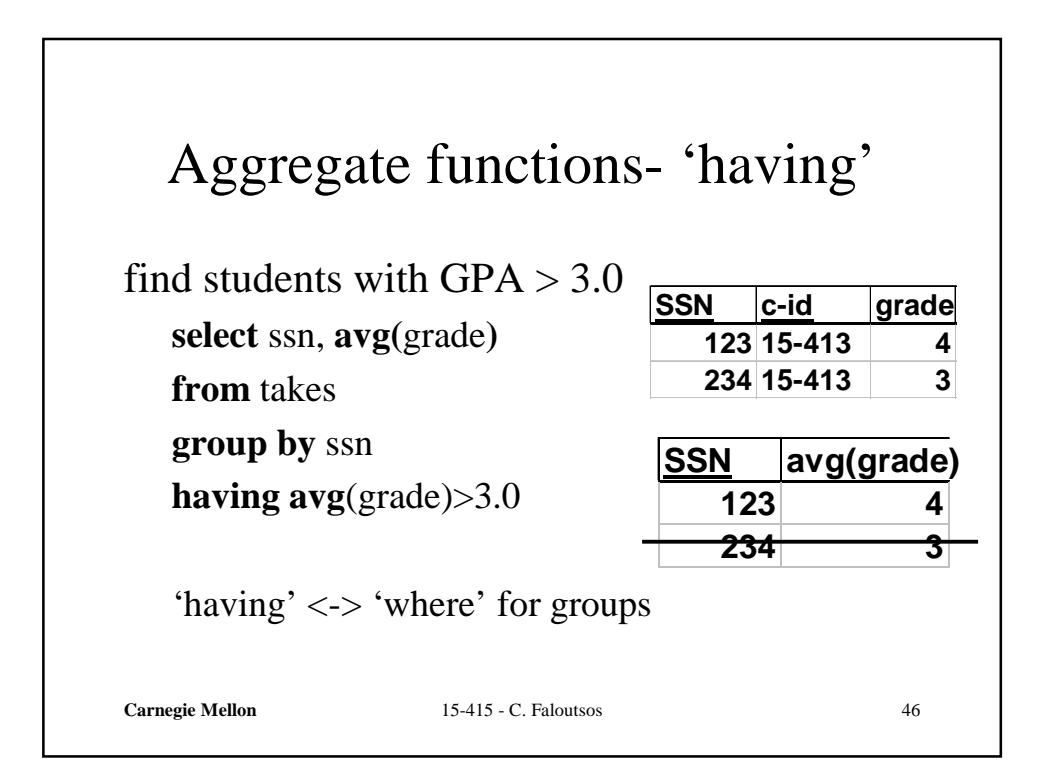

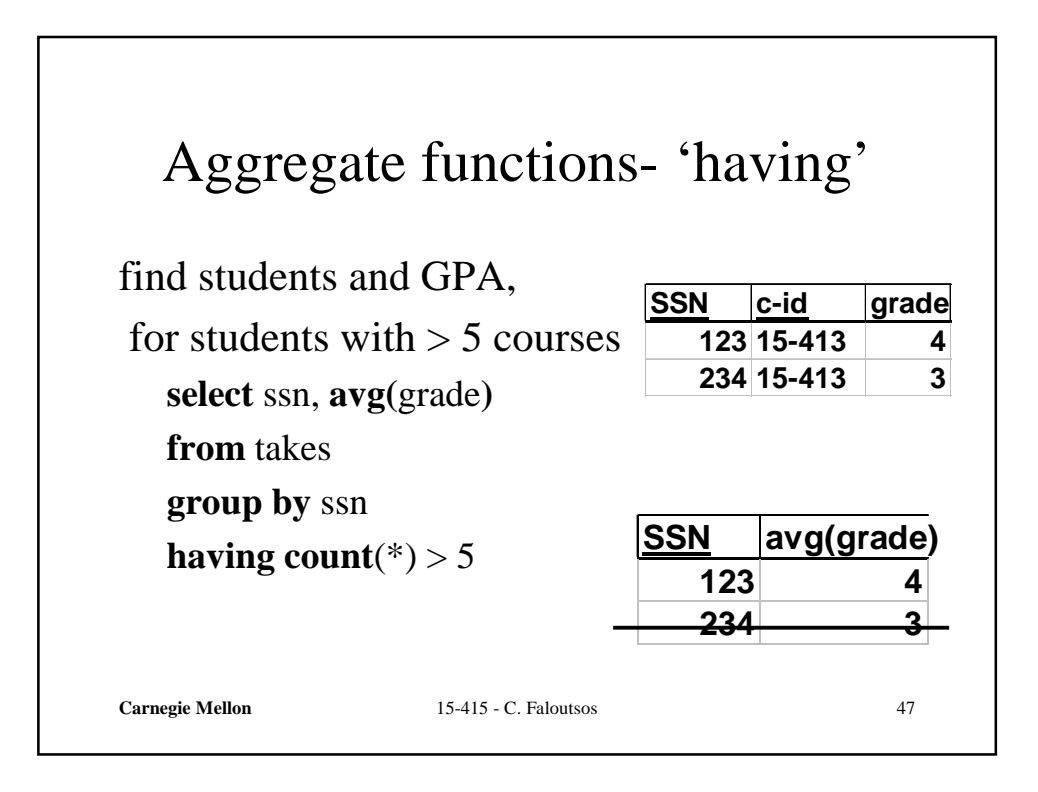

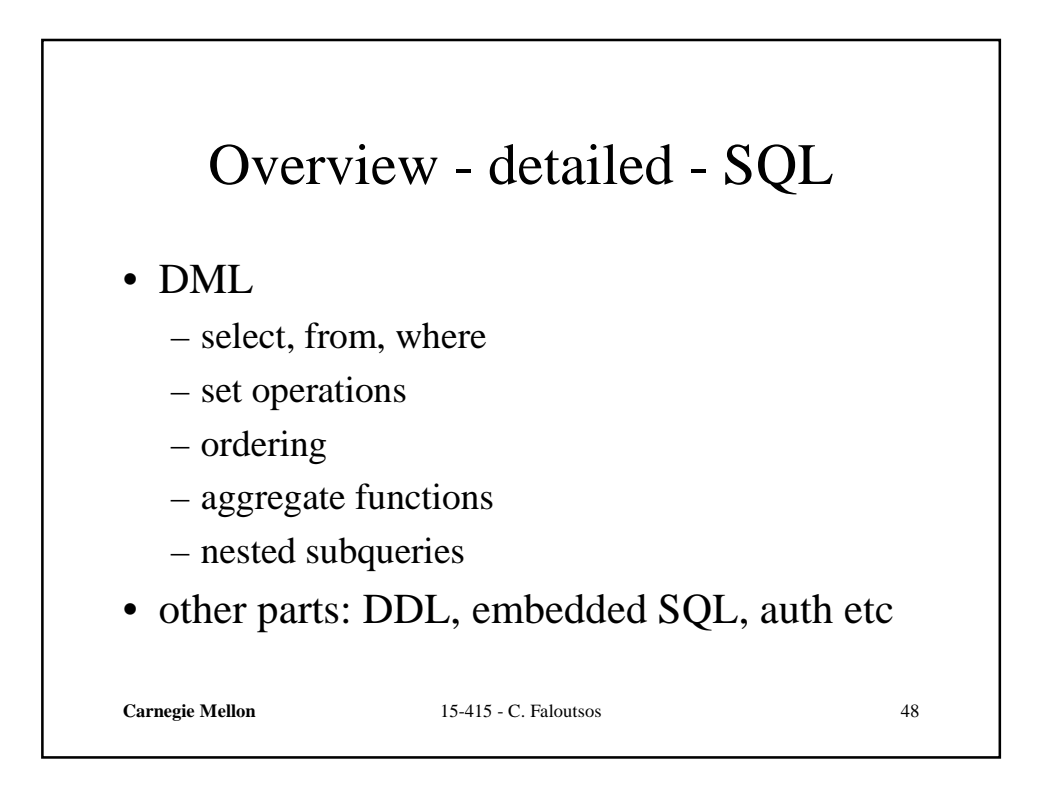